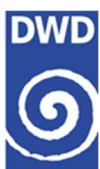

# RADOLAN/RADVOR

# Hoch aufgelöste Niederschlagsanalyse und –vorhersage auf der Basis quantitativer Radar- und Ombrometerdaten für grenzüberschreitende Fluss-Einzugsgebiete von Deutschland im Echtzeitbetrieb

Beschreibung des Kompositformats Version 2.5.8

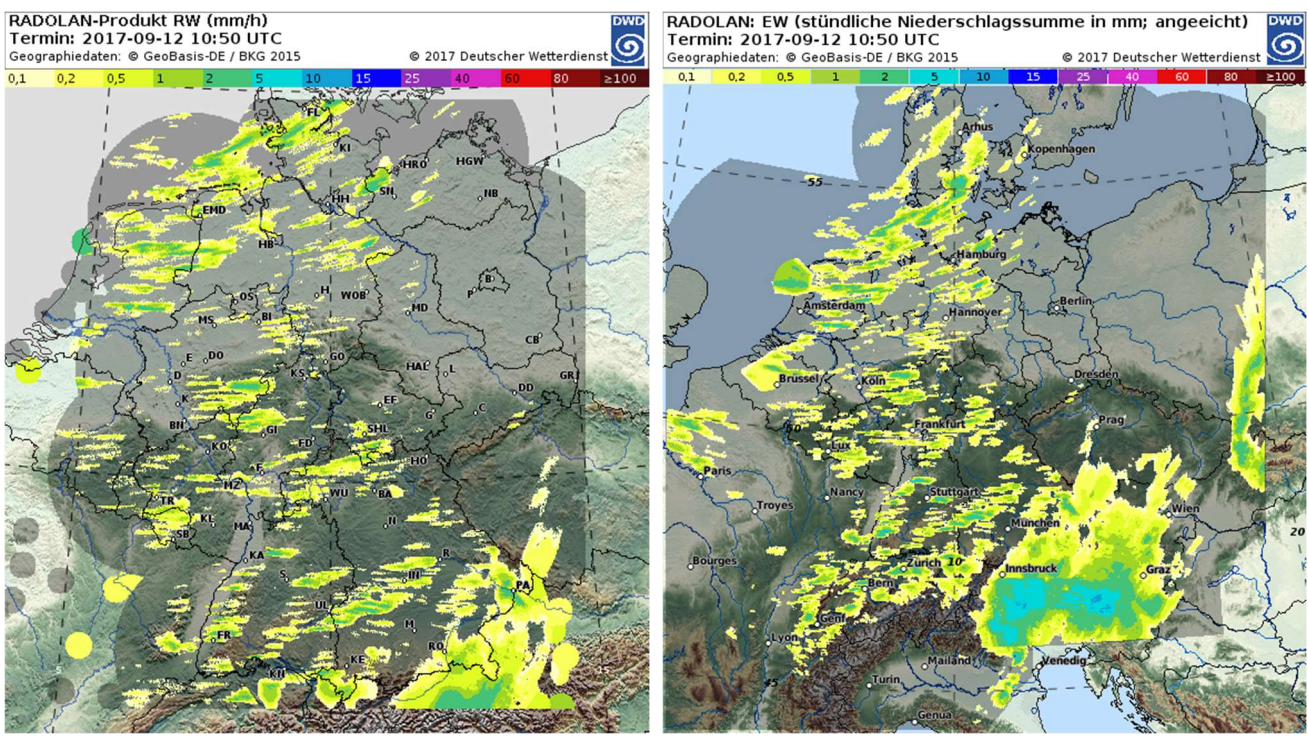

Deutscher Wetterdienst Abteilung Hydrometeorologie

http://www.dwd.de/radolan http://www.dwd.de/radvor

10. Januar 2024

Inhaltsverzeichnis 2

# Inhaltsverzeichnis

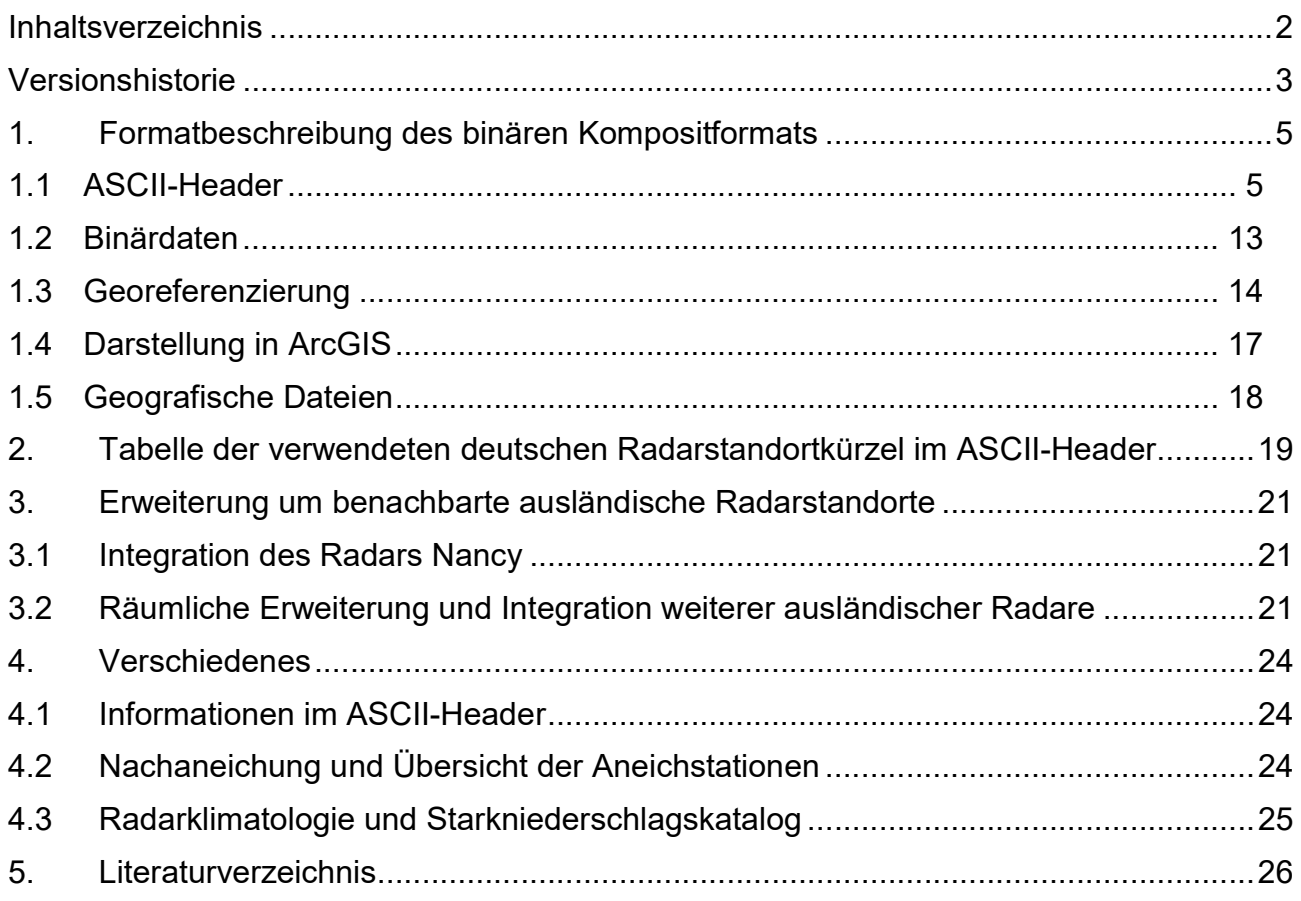

Versionshistorie 3

# Versionshistorie

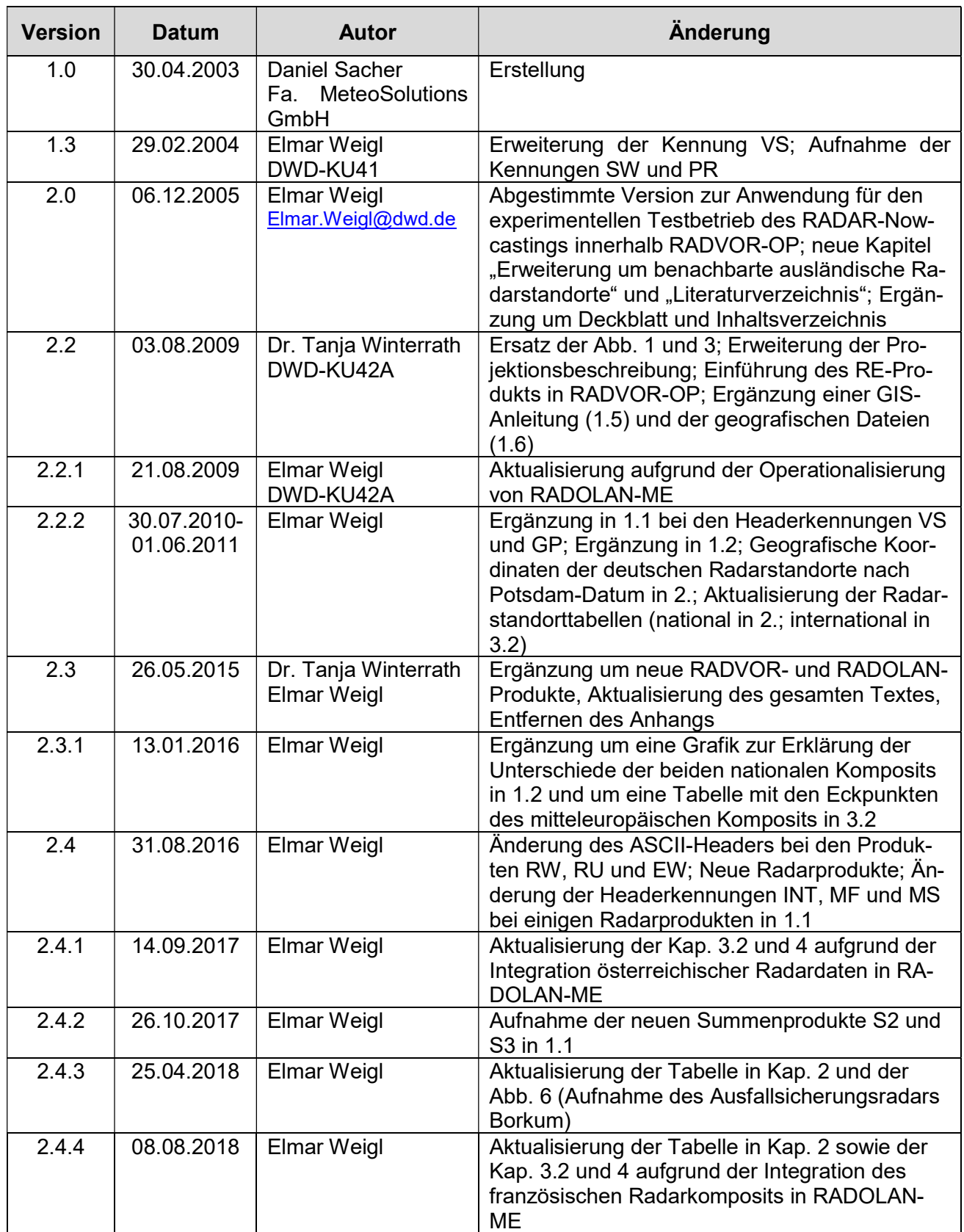

Versionshistorie 4

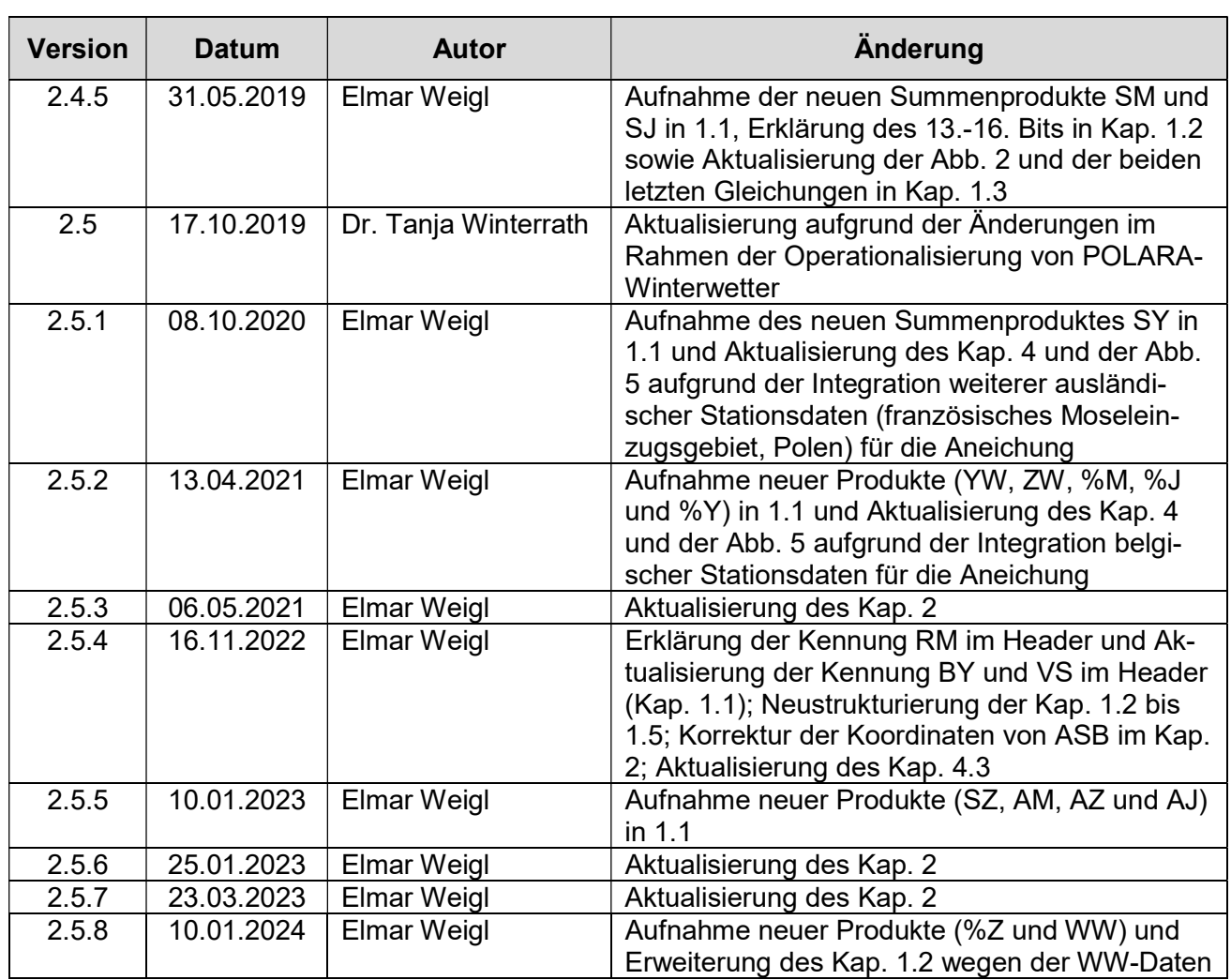

Formatbeschreibung 5 bei der Statte der Einstellung in der Statte der Einstellung in der Statte der Statte der

# 1. Formatbeschreibung des binären Kompositformats

Dieses Format wird für die zentral zu einem Komposit verarbeiteten quantitativen Radarniederschlagsdaten (quantitative Radarkomposits) verwendet. Darüber hinaus können damit aber auch andere in der untenstehenden Tabelle als solche gekennzeichnete Daten gespeichert werden.

Alle Ergebnisse und Zwischenergebnisse der Radaraneichung (auf Kompositdaten basierend: online im Rahmen des Verfahrens RADOLAN [DWD, 2004] und offline im Rahmen der RADOLAN-Reanalyse) sowie des RADAR-Nowcastings im Rahmen des Verfahrens RADVOR [DWD, 2005a] werden in diesem Format gespeichert. Diese Komposits liegen in polarstereografischer Projektion vor (weitere Informationen s. entsprechende Abschnitte dieses Dokuments).

Die Visualisierung der meisten quantitativen Radarniederschlagskomposits ist mittels IDLRaBiD, Version 5.1 [DWD, 2011] möglich. Im Wettervorhersagedienst des DWD werden verschiedene RA-DOLAN- und RADVOR-Produkte mittels NinJo (s. http://www.dwd.de/ninjo) visualisiert.

#### 1.1 ASCII-Header

Im Folgenden wird in der 1. Spalte das Format und in der 2. - 4. Spalte die Erklärung angegeben.

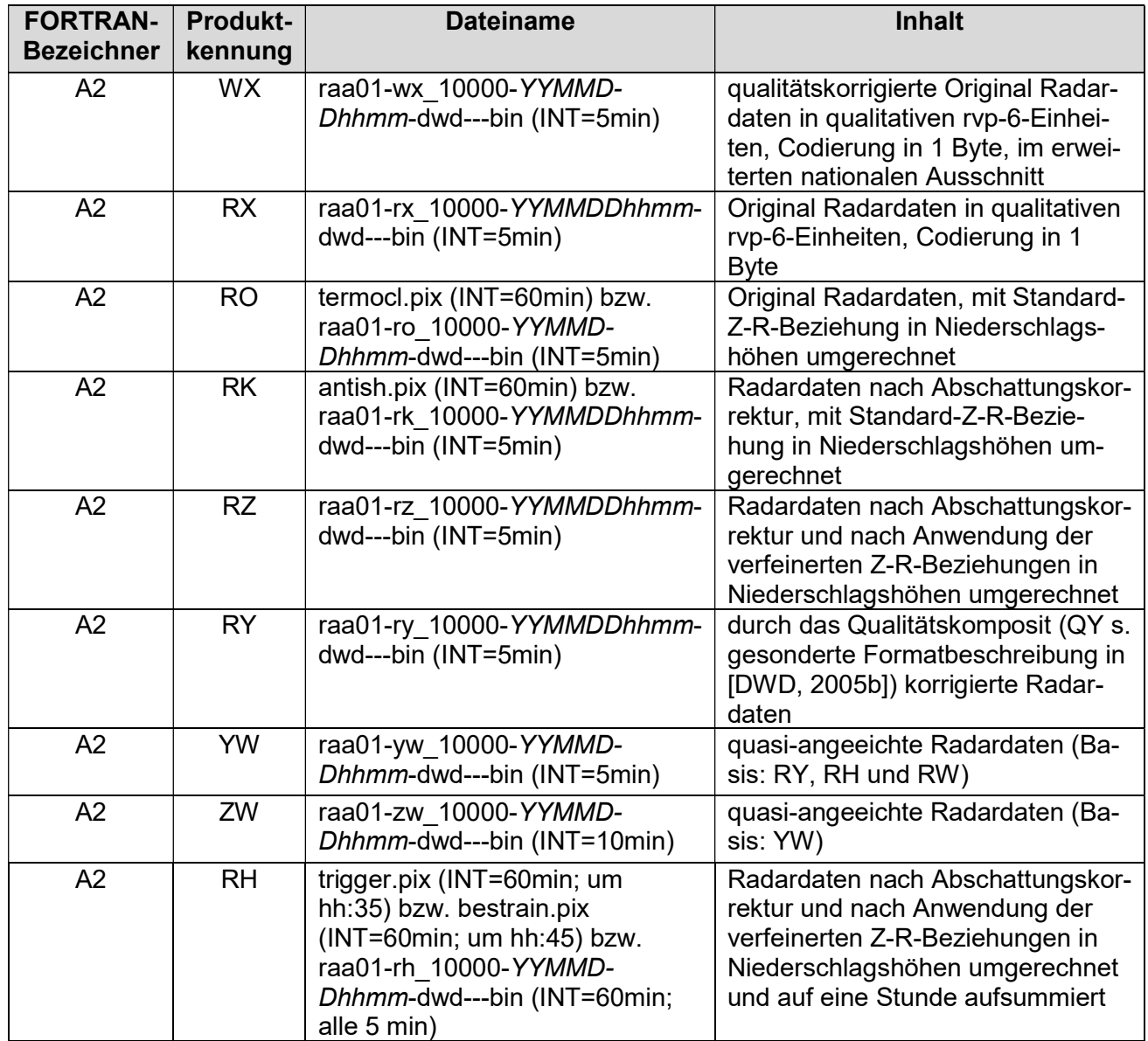

Formatbeschreibung 6 auch der Einstellung der Einstellung der Einstellung der Einstellung der Einstellung der

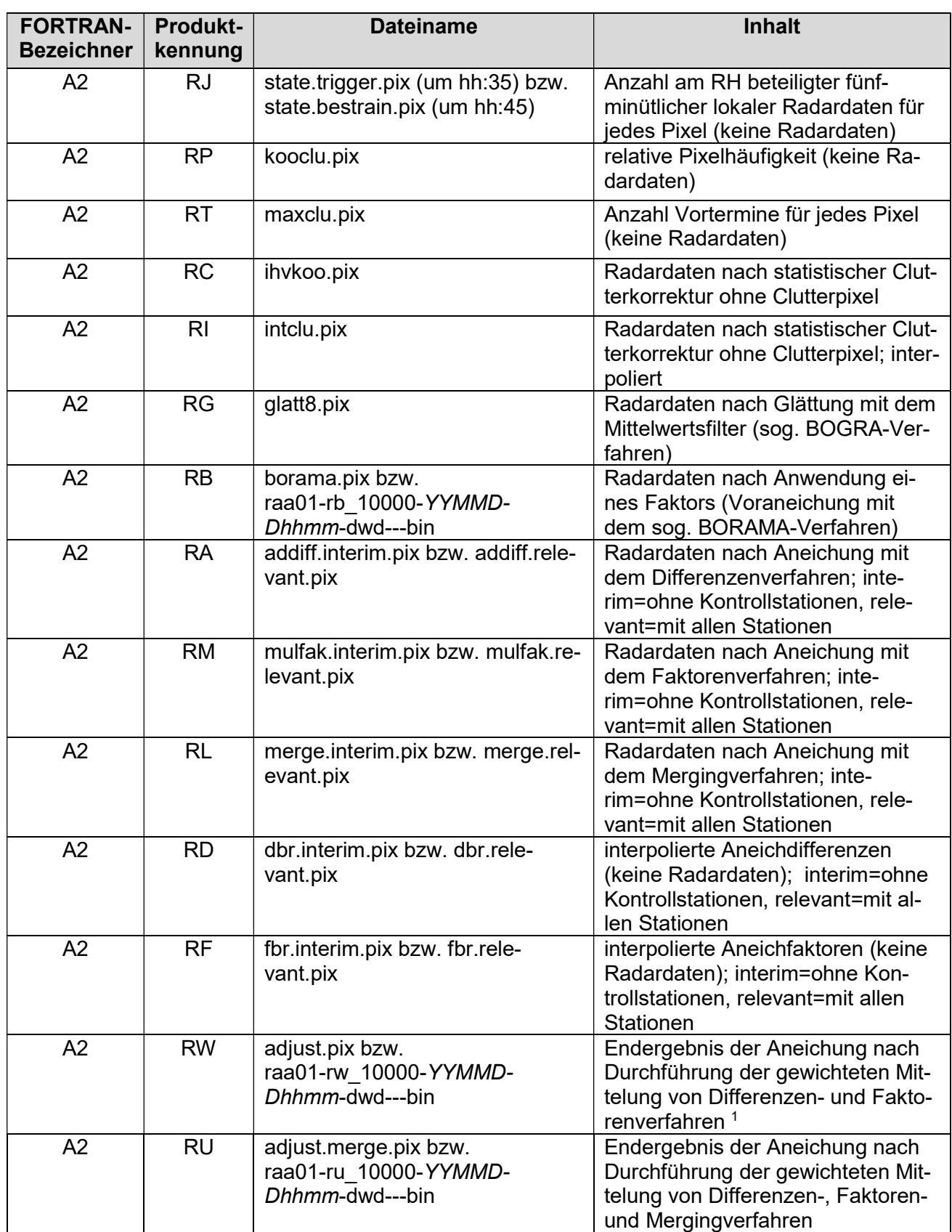

<sup>&</sup>lt;sup>1</sup> ab Softwareversion 2.0 werden Radarlücken mit interpolierten Bodenniederschlagshöhen ersetzt

Formatbeschreibung 7

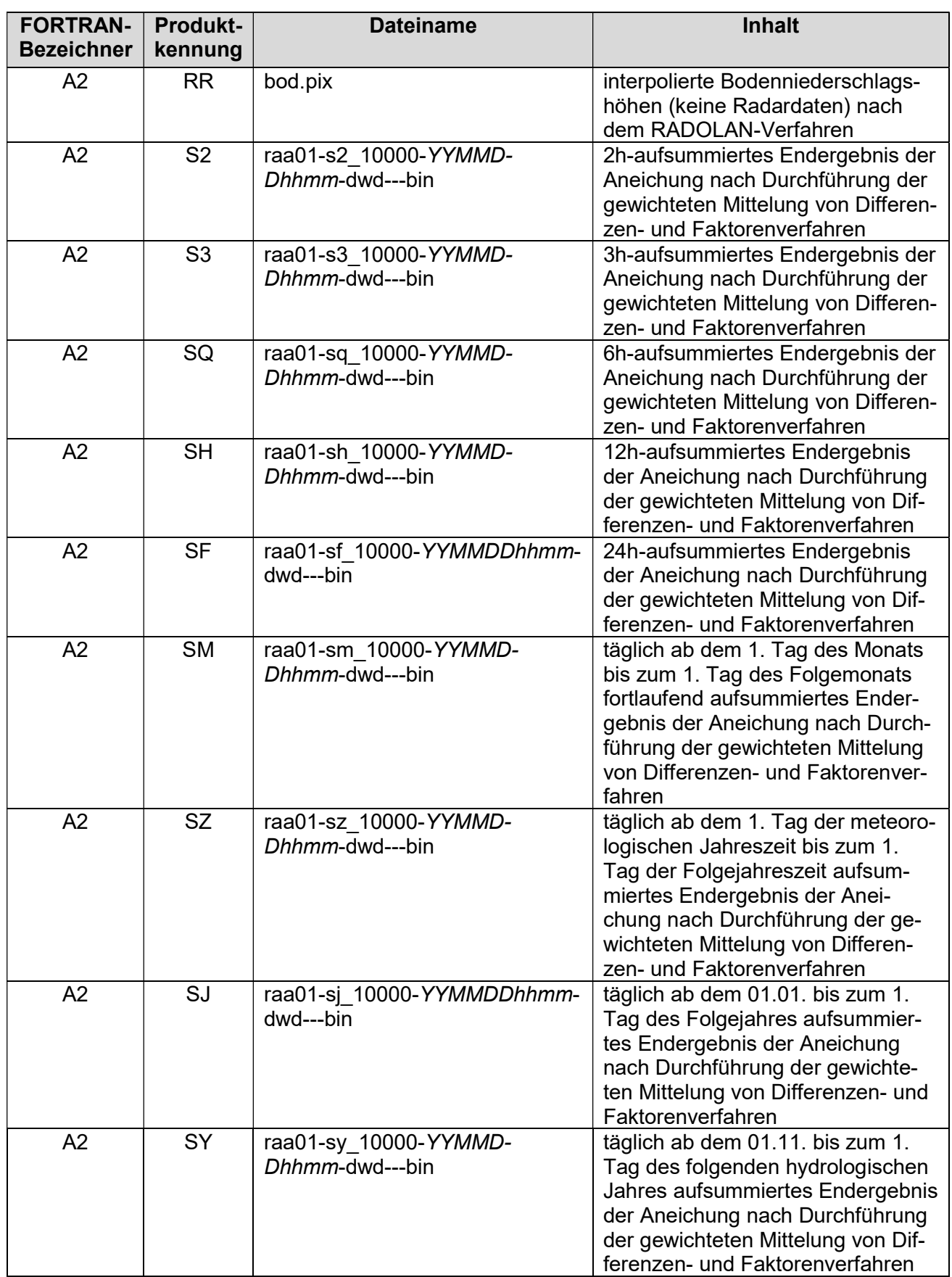

Datei: RADOLAN-RADVOR-Kompositformat\_2.5.8.docx Seite 7 von 26 © DWD-Hydrometeorologie, 2003-2024

Formatbeschreibung 8 abstraction and the state of the state of the state of the state of the state of the state of the state of the state of the state of the state of the state of the state of the state of the state of the

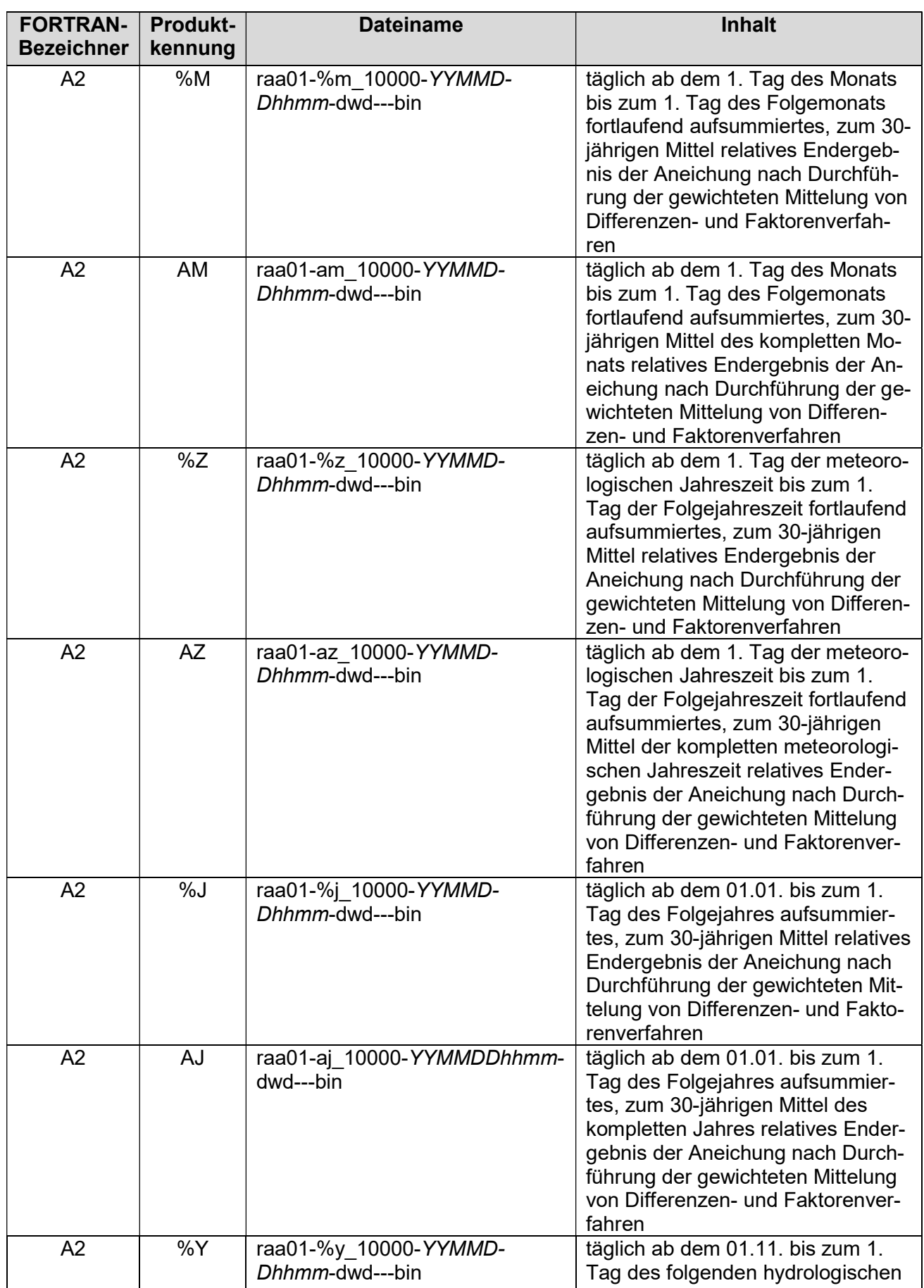

Formatbeschreibung 9

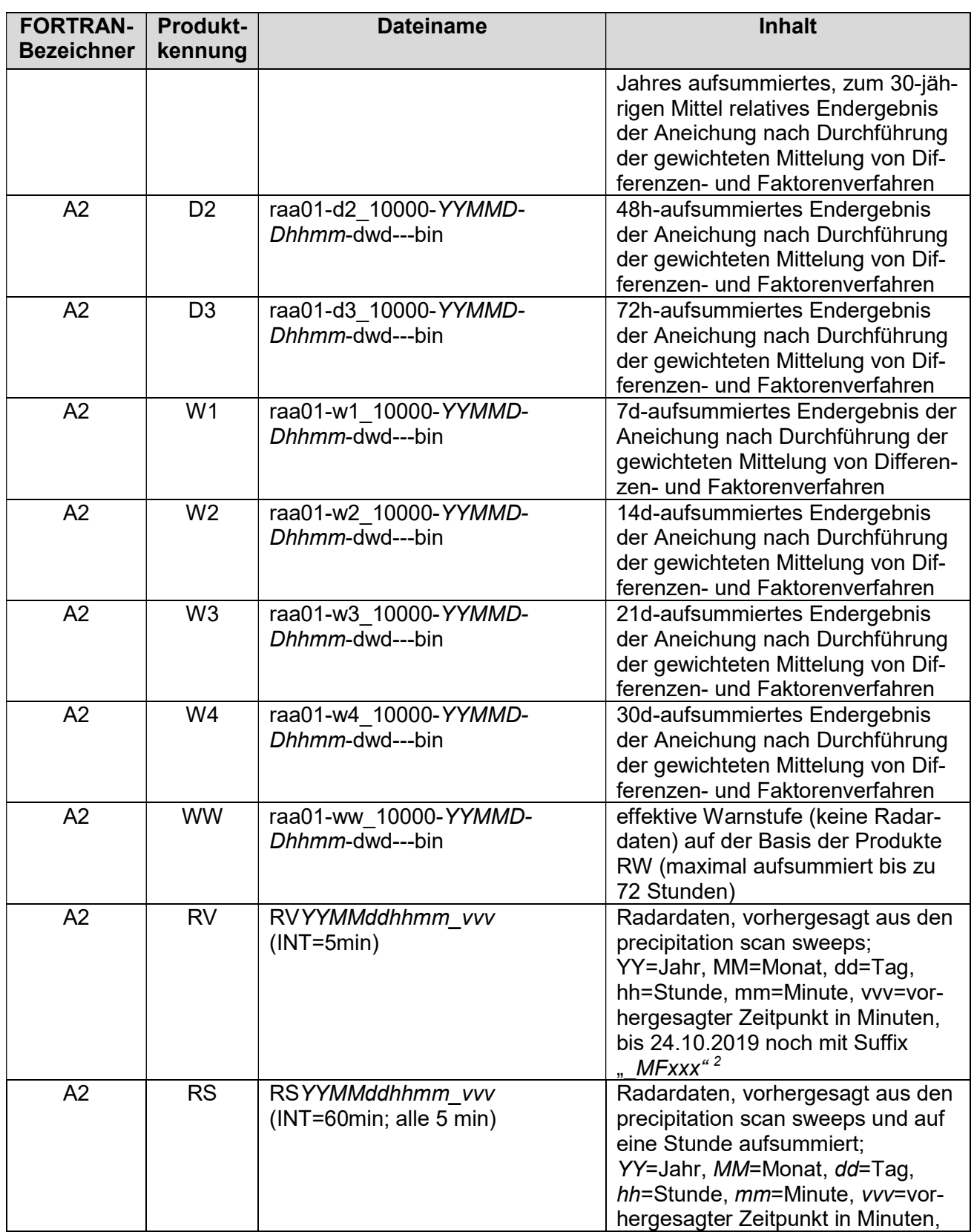

<sup>2</sup> xxx ergibt sich aus dem Dezimalwert der entsprechenden Binärdarstellung: MF001=KONRAD, MF002=ROSENOW, MF003=KONRAD+ROSENOW, MF004=WINTERRATH, MF006=ROSENOW+WINTERRATH, MF007=KON-RAD+ROSENOW+WINTERRATH, MF008=Optical Flow aus POLARA

Formatbeschreibung 10

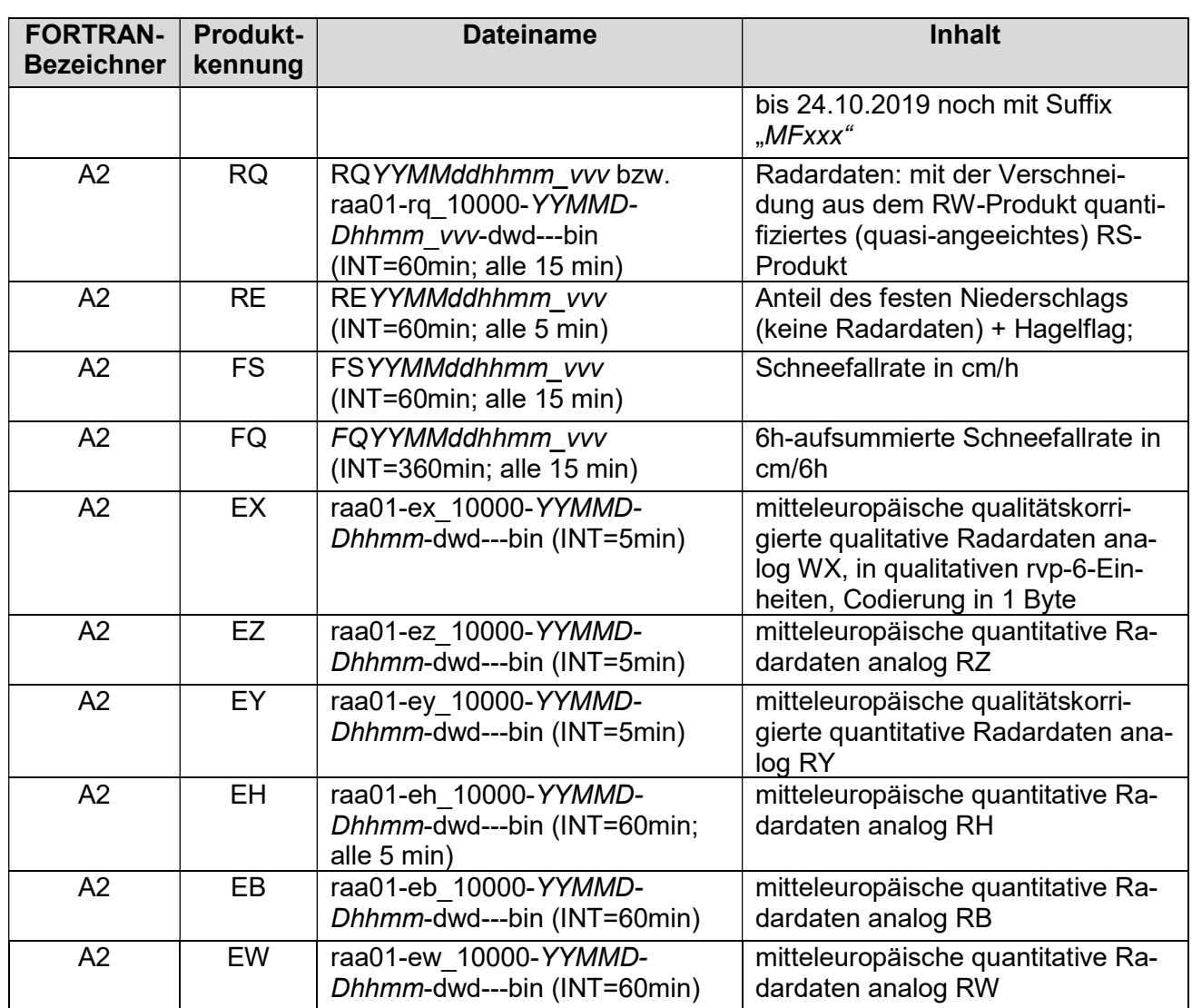

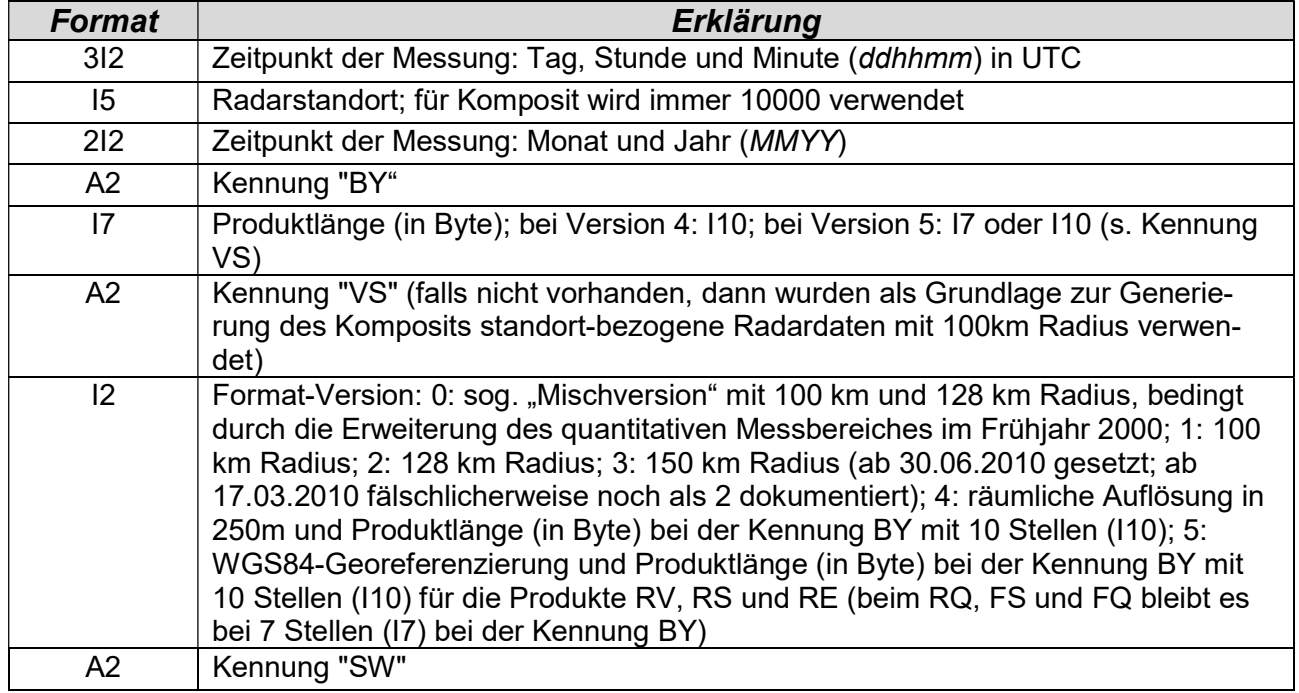

Formatbeschreibung 11

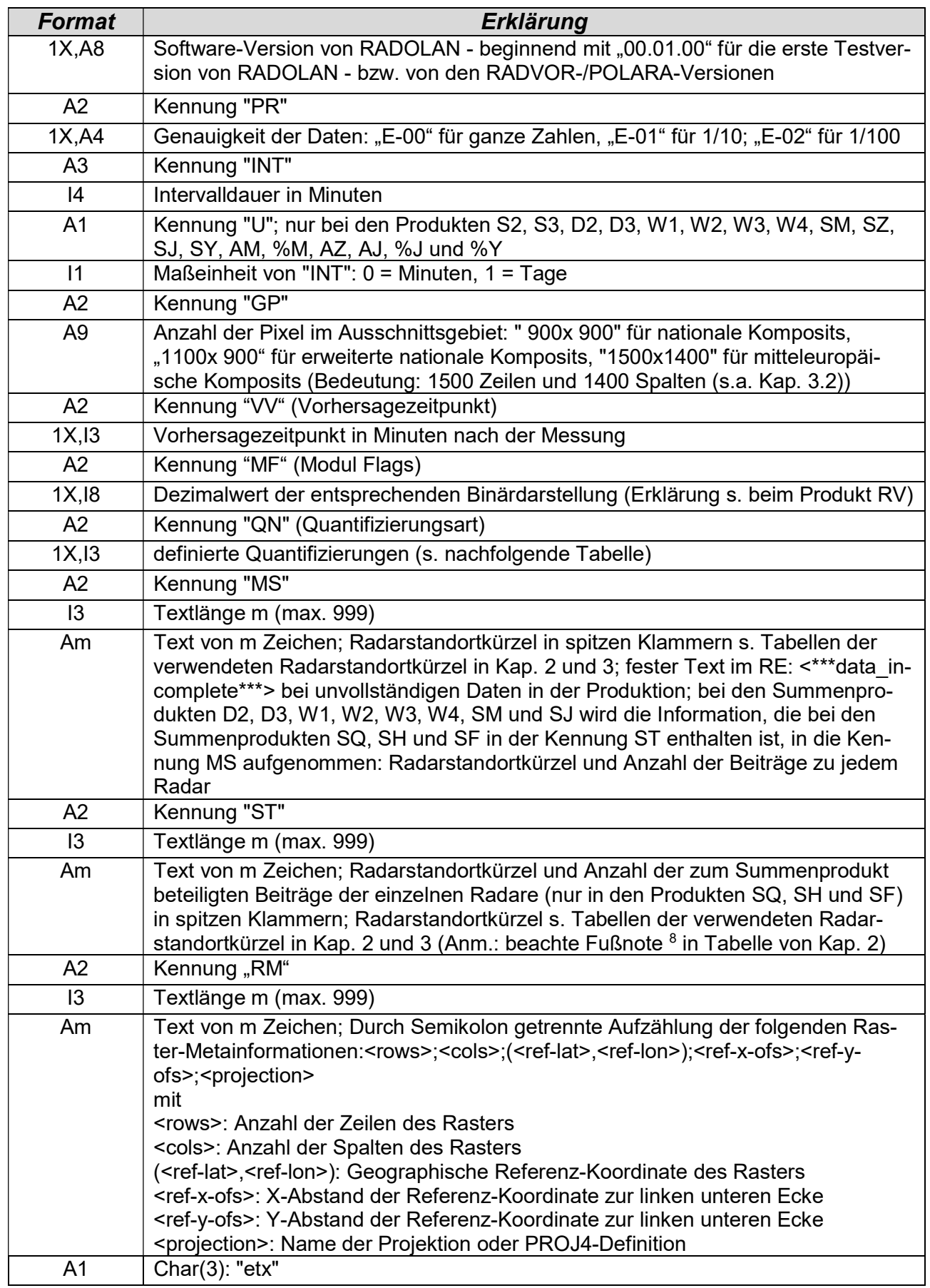

#### Formatbeschreibung 12

Über die Modulflags (MF) wird ersichtlich, welche Module X (Modul1, Modul2, Modul3, etc.) zur Ableitung der (extrapolierten) Datensätze angewendet wurden, z.B. Extrapolation der Niederschlagsfelder aus POLARA Optical Flow (MODUL4); Bsp.: "MF 00000008" bedeutet, dass nur das Modul 4(23=8) angewendet wurde. Durch die achtstellige Angabe sind Kapazitäten für max. 27 verschiedene Module vorhanden. Durch die verschiedenen Verschneidungsmöglichkeiten der einzelnen Module zu einem Ergebnis ist eine dezimale Binärdarstellung unbedingt notwendig. Die Definition neuer Module ist bei der Produkterklärung RV und/oder RS erforderlich. Für die angeeichten Radarniederschlagsanalysen RW, RU und EW wird diese Headerkennung ab der RADOLAN-Version 2.16.0 (Operationalisierung am 31.08.2016) ebenfalls genutzt, wobei MF = 00000001 für die erste Version der Qualität dieser Produkte steht. Das Qualitätsverfahren ist die nachgeschaltete Clutterkorrektur auf das angeeichte Radarniederschlagsprodukt. Zur Vermeidung neuer Produktkennungen hat man sich auf diese Kennzeichnung festgelegt.

Die Quantifizierungsart (QN) soll zeigen, mit welchem mathematischen Ansatz die Quantifizierung nicht-angeeichter Radardaten zum RQ-Produkt erfolgt. Zusätzlich ist hier die Methode zur Bestimmung des Aggregatzustands für das RE-Produkt verschlüsselt. Die Definition neuer Quantifizierungen ist als dreistellige Ziffer erforderlich.

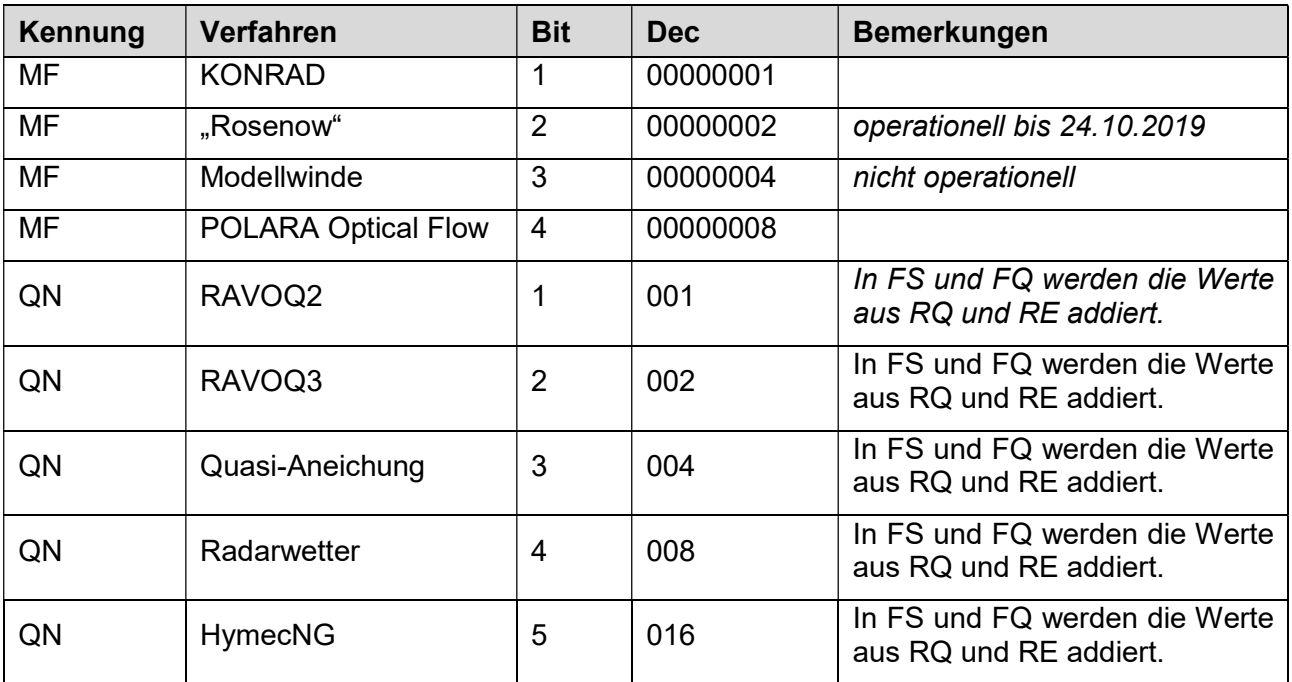

Die folgende Tabelle gibt einen Überblick über die derzeit definierten Werte für MF und QN.

Anmerkungen:

- a) Die Anzahl der verfügbaren Modulflags ist bewusst größer gehalten als derzeit notwendig, um die Anwendung anderer Module zur Korrektur der Datensätze kenntlich machen zu können.
- b) Die RADVOR-Produkte RV, RS, RQ, RE, FS und FQ haben die Headerkennungen VV und MF. Bei diesen Vorhersageprodukten wird mit der Datum-Zeit-Gruppe YYMMDDhhmm die Zeit angegeben, von dem Produkt die Vorhersage aus berechnet wird. Mit der Headerkennung VV bzw. des Dateinamensbestandteils vvv wird das Ende der vorhergesagten Zeit in Minuten nach der in der Datum-Zeit-Gruppe angegebenen Zeit definiert. Zusammen mit der Headerkennung INT ist dann eindeutig der zeitliche Bezug (Zeit des Beginns und des Endes der Vorhersage und Zeitintervall) der Vorhersagen zu erkennen.
- c) Die Headerkennung QN gibt es nur beim RQ-, RE-, FS- und FQ-Produkt.

Formatbeschreibung 13

d) Die angeeichten Radarprodukte RW, RU und EW haben mit der RADOLAN-Version 2.16.0 (operationalisiert am 31. August 2016, 08:30 UTC) ebenfalls die Headerkennung MF (Erklärung im 1. Absatz der vorhergehenden Seite).

### 1.2 Binärdaten

Es folgt ein binär codierter Datenblock mit 900 mal 900 Datensätzen für das nationale RADOLAN-Raster bzw. mit 1100 mal 900 für das erweiterte nationale RADOLAN-Raster bzw. mit 1500 mal 1400 für das mitteleuropäische RADOLAN-ME-Raster (s.a. Headerkennung GP). Der Datenblock beginnt mit dem Pixel in der linken unteren Ecke des Komposits.

Hinweis: Jeder Datensatz, mit Ausnahme der WW-, WX-, RX- und EX-Daten, besteht aus 2 Byte in "little endian"-Kodierung.

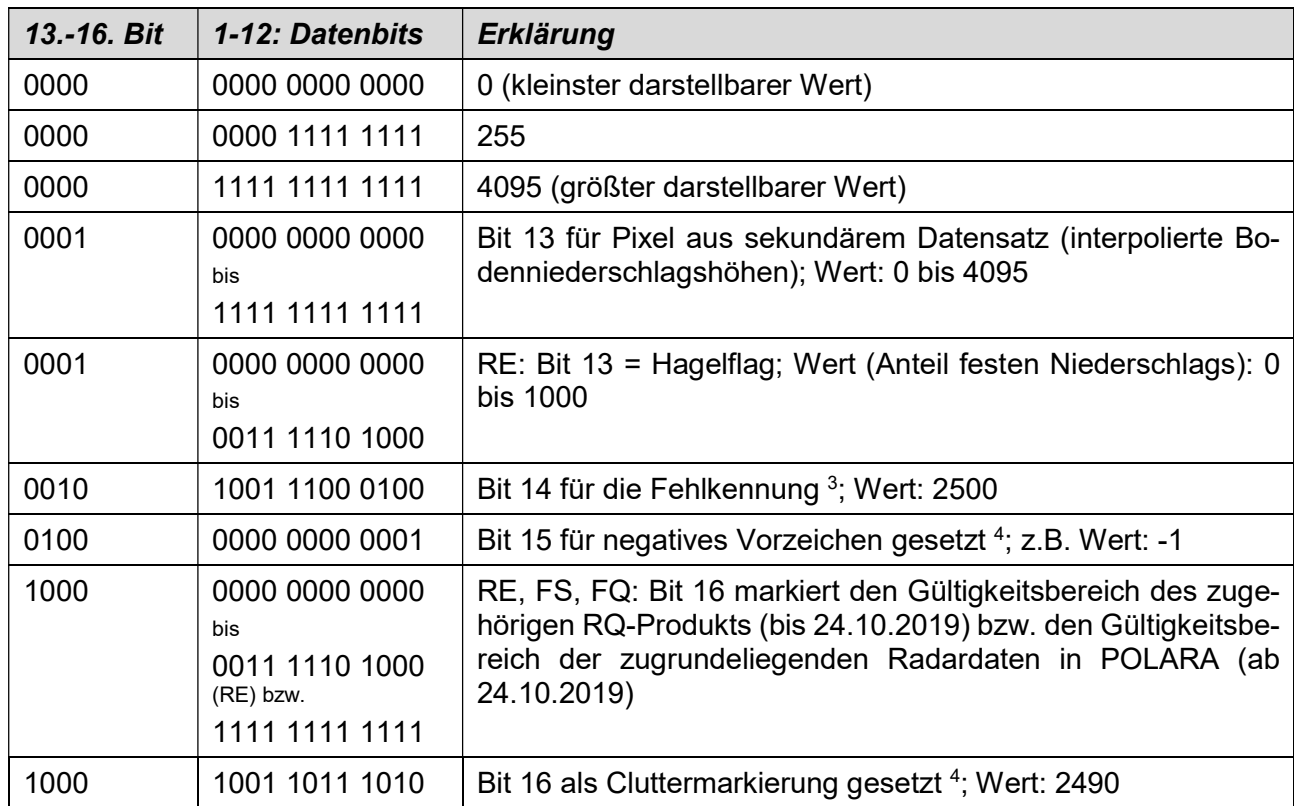

Die Größenordnung der Daten ergibt sich aus dem Header (s. Headerkennung PR).

Anmerkung: Die früher ausschließlich mit dem Wert 2500 (Fehlkennung) bzw. dem Wert 2490 (Cluttermarkierung) gekennzeichneten Daten sind eindeutig mit der Bitbelegung (14 bzw. 16) identifizierbar.

Für die mit jeweils 1 Byte codierten WX-, RX- und EX-Daten gilt:

| 1-8: Datenbits | Erklärung                        |
|----------------|----------------------------------|
| 0000 0000      | 0 (kleinster darstellbarer Wert) |
| 1111 1111      | 255 (größter darstellbarer Wert) |
| 1111 1010      | Fehlkennung; Wert: 250           |
| 1111 1001      | Cluttermarkierung; Wert: 249     |

<sup>3</sup> gültig erst für Ergebnisse der Online-Aneichung

<sup>4</sup> nur in Produkt RD enthalten

Formatbeschreibung 14

Die Umrechnung von RVP6-Einheiten in dBZ erfolgt durch:

$$
dBZ=\frac{RVP6}{2}-32.5
$$

Für die mit 4 Byte codierten WW-Daten gilt, dass jeder Datensatz des binären Datenblocks als 4- Byte langer Ganzzahlwert im Little-Endian Format abgespeichert wird. Der 6-stellige Dezimalwert #|##|### setzt sich aus den folgenden Teilkodierungen zusammen:

- Einem einstelligen Dezimalwert #|… zur Kodierung der Warnstufe des größten, an diesem Pixel überschrittenen dauerstufenbezogenen Schwellenwertes. Dabei bezeichnen die Werte 2, 3 und 4 Warnstufen und der Wert 9 kennzeichnet, dass keine Schwellenwertüberschreitung an diesem Pixel auftrat.

- Einem zweistelligen Dezimalwert …|##|… zur Kodierung der kleinsten Dauerstufe, bei der die Warnstufe auftrat. Dabei bezeichnen die Werte 01, 03, 06, 12, 24, 48 und 72 die jeweilige Dauerstufe und der Wert 99 kennzeichnet, dass keine Schwellenwertüberschreitung an diesem Pixel auftrat.

- Einem dreistelligen Dezimalwert ... ###, der aufzeigt, für welche Dauerstufen ebenfalls eine Schwellenwertüberschreitung vorlag.

#### Beispiele:

-

1. Der Wert 999999 kennzeichnet, dass an einem Pixel für keine Dauerstufe eine Schwellenwertüberschreitung vorliegt.

2. Der Wert 272172 kennzeichnet, dass an einem Pixel nur der Schwellenwert der Warnstufe 2 für die Dauerstufe 72h überschritten wurde.

3. Der Wert 272990 kennzeichnet, dass an einem Pixel nur der Schwellenwert der Warnstufe 2 für die Dauerstufe 72h überschritten wurde und einige Dauerstufen Fehlkennungen aufweisen.

4. Der Wert 99990 kennzeichnet, dass an diesem Pixel alle Dauerstufen Fehlkennungen aufweisen.

#### 1.3 Georeferenzierung

#### 1.3.1 Koordinatensystem und Projektion

Die nationalen Komposits liegen in polarstereografischer Projektion vor und haben in der Projektion eine äquidistante Rasterung von 1,0 km. Die Projektionsebene schneidet die Erdkugel bei 60,0°N  $(\phi_0)$ <sup>5</sup>. Das kartesische Koordinatensystem besitzt eine Größe von 900 km x 900 km und ist parallel zum 10,0°E-Meridian ( $\lambda_0$ ) ausgerichtet. Als Bezugspunkt wurde der Mittelpunkt des Komposits ( $\lambda_M$ ,  $\phi_M$ ) mit 9,0°E und 51,0°N festgelegt. Als Referenzsystem wurde die Erde als Kugel mit einem Radius von 6370,04 km zu Grunde gelegt.

Mit Hilfe der folgenden Formeln werden die geografischen Bezugspunkte  $(\lambda, \phi)$  der einzelnen Rasterflächen in die entsprechenden kartesischen Koordinaten der stereografischen Projektion umgewandelt (x, y) ist dabei der Abstandsvektor zum Nordpol im kartesischen Koordinatensystem:

$$
x = R \cdot M(\varphi) \cdot \cos \varphi \cdot \sin(\lambda - \lambda_0)
$$

 $y = -R \cdot M(\varphi) \cdot \cos \varphi \cdot \cos(\lambda - \lambda_0)$ 

mit M( $\phi$ ) als stereografischer Skalierungsfaktor, der wie folgt definiert ist:

$$
M(\varphi) = \frac{1 + \sin(\varphi_0)}{1 + \sin(\varphi)}
$$

<sup>5</sup> Umrechung Grad / Bogenmaß:  $\lambda [rad] = \lambda[^{\circ}] \cdot \pi /_{180}$ 

Formatbeschreibung 15

Definiert man den Punkt (10°E, 90°N) als Ursprung des kartesischen Koordinatensystems, so entsprechen die Zahlenwerte von x und y den Koordinaten im kartesischen Koordinatensystem.

Die weiteren Koordinaten berechnen sich unter Kenntnis der äquidistanten Rasterweite d von 1 km in der Projektion zu:

$$
x = x_0 + d (j - j_0)
$$
  

$$
y = y_0 + d (i - i_0)
$$

mit i, j als Indices der kartesischen Koordinaten.

Die kartesischen Abstandskoordinaten (x, y) eines Datenpunktes können mit Hilfe der folgenden Formeln in die geografischen Koordinaten  $(\lambda, \phi)$  transformiert werden:

$$
\lambda = \arctan\left(\frac{-x}{y}\right) + \lambda_0
$$

$$
\varphi = \arcsin\left(\frac{R^2 \cdot (1 + \sin\varphi_0)^2 - (x^2 + y^2)}{R^2 \cdot (1 + \sin\varphi_0)^2 + (x^2 + y^2)}\right)
$$

Die folgende Tabelle gibt die Werte der Eckpunkte des nationalen Komposits in den beiden Koordinatensystemen wieder. Der Ursprung des kartesischen Koordinatensystems liegt bei (10°E, 90°N).

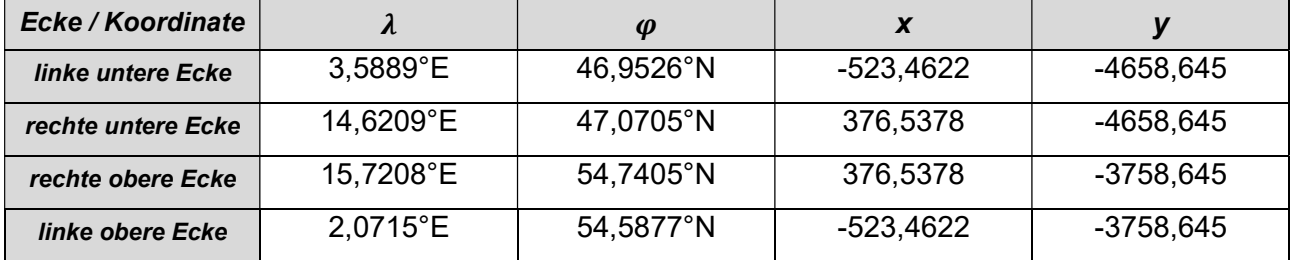

Für die mitteleuropäischen Komposits ist die Tabelle bei 3.2 hinterlegt.

# 1.3.2 Verortung der Raster

-

Beim Kugel-Erdmodell wird eine Kugel mit Radius 6370040 m als Erdmodell verwendet. Das nationale RADOLAN-Raster mit 900 mal 900 Datensätzen hat in der linken unteren Ecke die geografischen Koordinaten 46.9526°N und 3.5889°E (s.a. Abb. 1). Beim WGS84-Erdmodell wird der sogenannte WGS84-Ellipsoid als Erdmodell verwendet. Bei den im WGS84-Erdmodell <sup>6</sup> produzierten Komposits (zu erkennen durch die Kennung VS = 5 im ASCII-Header, s. Kap. 1.1) ergeben sich folgende, gegenüber der Tabelle in Kap. 1.3.1 geänderte Eckkoordinaten:

| Ecke / Koordinate  |               | φ             |
|--------------------|---------------|---------------|
| linke untere Ecke  | 3,604382997°E | 46,95361533°N |
| rechte untere Ecke | 14,60482286°E | 47,07156997°N |
| rechte obere Ecke  | 15,69697166°E | 54,73806893°N |
| linke obere Ecke   | 2,095883211°E | 54,58546706°N |

<sup>6</sup> Als erste Komposits der in diesem Dokument beschriebenen RADOLAN- und RADVOR-Produkte wurden die Produkte RV, RS, RQ, RE, FS und FQ am 13. Oktober 2022 vom Kugel-Erdmodell auf das WGS84-Erdmodell umgestellt.

Datei: RADOLAN-RADVOR-Kompositformat\_2.5.8.docx Seite 15 von 26 © DWD-Hydrometeorologie, 2003-2024

RADOLAN und RADVOR: Beschreibung des Kompositformats Formatbeschreibung 16

Km-Raster (RADOLAN national)

2,0715E 15,7208E 54.5877N 54.7405N  $i = 899$  $i = 899$  $j = 899$  $j=0$ Referenzpunkt für geogr. Koordinaten =7eilen index  $i = 450$ j=Spaltenindex  $i = 450$ 51,0N/9,0E  $i=0$  $i = 899$  $i=0$  $i=0$ 46,9526N 47,0705N 3,5889E 14,6209E

Abbildung 1: 1 x 1 km-Raster des nationalen Komposits (RADOLAN-Raster)

Das erweiterte nationale RADOLAN-Raster mit 1100 mal 900 Datensätzen hat in der linken unteren Ecke die geografischen Koordinaten 46.1929°N und 4.6750°E (s.a. Abb. 2).

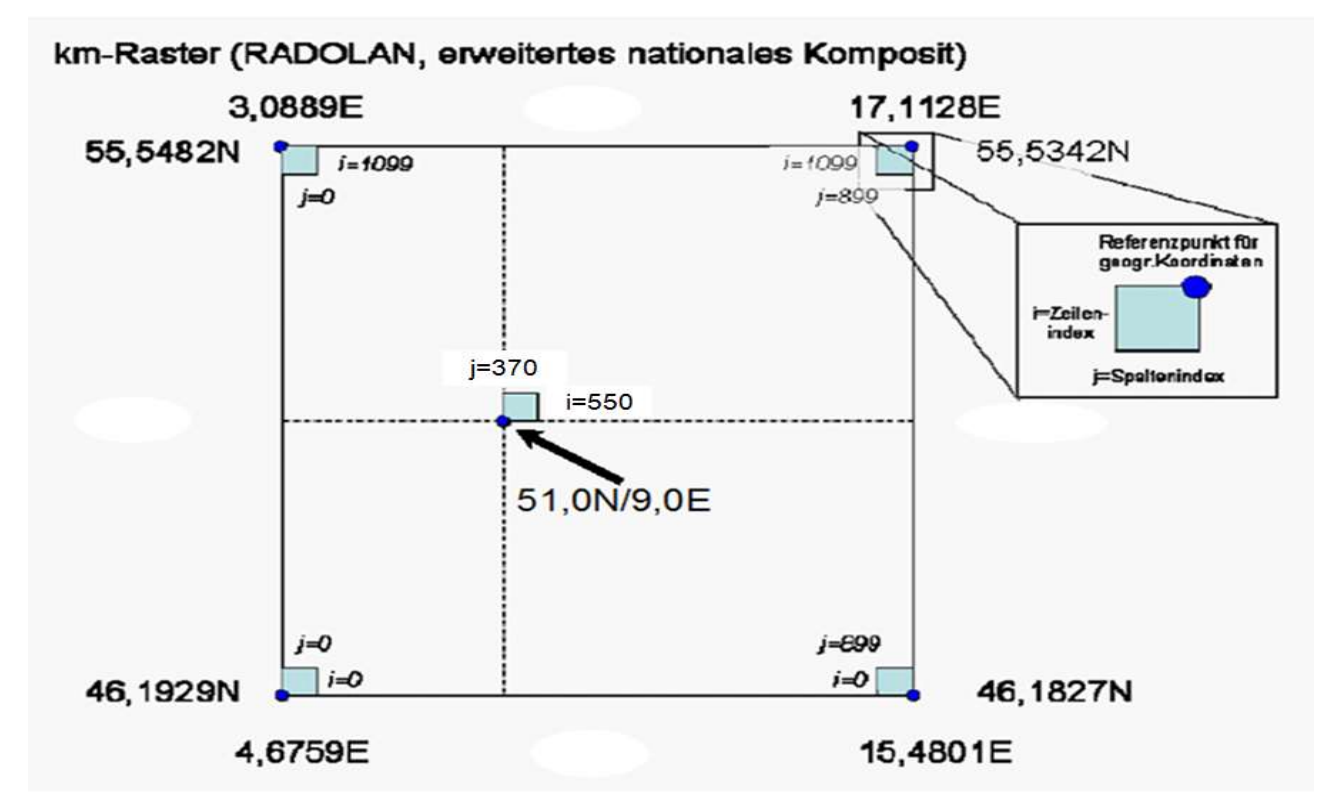

Abbildung 2: 1 x 1 km-Raster des erweiterten nationalen Komposits (erweitertes RADOLAN-Raster)

#### Formatbeschreibung 17

Das erweiterte nationale Komposit ist gegenüber dem nationalen Komposit räumlich um jeweils 100 km nach Norden und Süden erweitert und um 80 km nach Osten verschoben. Die räumliche Ausdehnung deckt das Gebiet ab, welches aus dem kompletten Erfassungsbereich aller lokalen quantitativen Radardaten des DWD-Radarverbundnetzes mit einer Reichweite von 150 km Radius um den Radarstandort gewonnen wird.

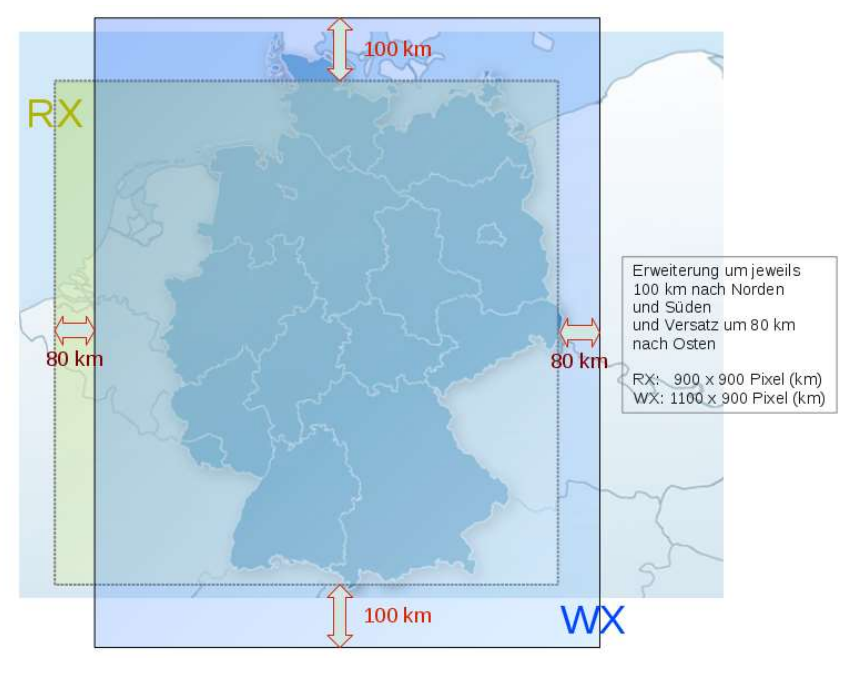

Abbildung 3: Erklärung des räumlichen Unterschiedes zwischen den beiden nationalen Kompositgrößen am Beispiel der beiden Produkte RX (nationales Komposit) und WX (erweitertes nationales Komposit)

# 1.4 Darstellung in ArcGIS

Für die Darstellung der RADOLAN-Daten in ArcGIS<sup>7</sup> sind zwei Vorgehensweisen möglich. Werden die Rasterdaten zusammen mit den kartesischen Koordinaten (x,y) eingelesen, sind folgende Einstellungen zur Definition der zu Grunde liegenden polarstereografischen Projektion zu treffen:

- PROJECTION["Stereographic\_North\_Pole"]
- PARAMETER["central\_meridian\_1", 10.0]
- PARAMETER["standard\_parallel\_1", 60.0]
- PARAMETER["latitude\_of\_origin", 90.0]
- PARAMETER["scale\_factor", 1.0]
- PARAMETER["false\_easting", 0.0]
- PARAMETER["false\_northing", 0.0]
- UNIT["km",1000.0]

-

- DATUM: Für das Referenzkoordinatensystem gibt es in ArcGIS keine Voreinstellung. Definieren Sie hierzu bitte ein eigenes Referenzkoordinatensystem unter Angabe des Erdradius (R=6370040m) und der Exzentrizität (ε=0 für eine Kugel).

Lesen Sie die Rasterdaten zusammen mit den geografischen Koordinaten ( $\lambda,\omega$ ) ein, so geben Sie ein geografisches Kartendatum (keine Projektion) vor.

<sup>7</sup> Die Einstellungen wurden für die Version 9.3 getestet.

Formatbeschreibung 18

#### 1.5 Geografische Dateien

Folgende Dateien zur geografischen Einordnung der quantitativen Radarkomposits mit dem Kugel-Erdmodell sind verfügbar:

- https://opendata.dwd.de/climate\_environment/CDC/help/RADOLAN/Unterstuetzungsdokumente/RADOLAN-Raster.zip mit phi\_center.txt (geografische Breite der Rastermittelpunkte), lambda center.txt (geografische Länge der Rastermittelpunkte), phi bottom.txt (geografische Breite der linken unteren Eckpunkte der Raster) und lambda\_bottom.txt (geografische Länge der linken unteren Eckpunkte der Raster
- Shape-Dateien zur Darstellung des RADOLAN-Gebietsrahmens bzw. -rasters in ArcGIS auf https://opendata.dwd.de/climate\_environment/CDC/help/RADOLAN/Unterstuetzungsdokumente/RADOLAN-GIS.zip

Tabelle der verwendeten deutschen Radarstandortkürzel im ASCII-Header 19

#### 2. Tabelle der verwendeten deutschen Radarstandortkürzel im ASCII-Header

| <b>Radar-</b>   | WMO-   | <b>Radarstand-</b>        | Geografische Koordinaten       | <b>Operationelle Betriebsdaten</b>                         |
|-----------------|--------|---------------------------|--------------------------------|------------------------------------------------------------|
| stand-          | Kenn-  | ort                       | (nördliche Breite und östli-   |                                                            |
| ortkür-         | ziffer |                           | che Länge in Grad, Minuten     |                                                            |
| ze <sup>8</sup> |        |                           | und Sekunden) ["WGS 84"]       |                                                            |
| asb             | 10103  | <b>ASR Borkum</b>         | 53° 33' 50,44"; 06° 44' 53,85" | vom 27.02.2018 bis 12.04.2021                              |
|                 |        |                           | 53° 33' 50,87"; 06° 44' 53,94" | ab 04.05.2021 (dual-pol)                                   |
| asd             | 10487  | <b>ASR Dresden</b>        | 51° 07' 26,5"; 13° 45' 48,5"   | vom 31.07.2014 bis 17.03.2015                              |
| ase             | 10412  | <b>ASR Essen</b>          | 51° 24' 18,5"; 06° 57' 49,8"   | vom 04.03.2010 bis 11.04.2012                              |
| asf             | 10907  | <b>ASR Feldberg</b>       | 47° 52' 21,3"; 08° 00' 24,6"   | vom 13.06.2012 bis 20.11.2012                              |
| asw             | 10089  | <b>ASR Rostock</b>        | 54° 10' 23,2"; 12° 06' 25,3"   | vom 30.09.2013 bis 11.06.2014                              |
| bln             | 10384  | <b>Berlin</b>             | 52° 28' 40,3"; 13° 23' 13"     | vom 14.03.1991 bis 23.01.2014                              |
| boo             | 10132  | <b>Boostedt</b>           | 54° 00' 15,8"; 10° 02' 48,8"   | ab 23.01.2014 (dual-pol)                                   |
| drs             | 10488  | <b>Dresden</b>            | 51° 07' 28,7"; 13° 46' 07,1"   | vom 24.03.2000 bis 31.07.2014;                             |
|                 |        |                           |                                | ab 17.03.2015 (dual-pol)                                   |
| eis             | 10780  | Eisberg                   | 49° 32' 26,4"; 12° 24' 10,0"   | vom 18.09.1997 bis 06.05.2014;                             |
|                 |        |                           |                                | ab 08.10.2014 (dual-pol)                                   |
| emd             | 10204  | Emden                     | 53° 20' 19,5"; 07° 01' 25,6"   | ab 16.12.1994 bis 27.02.2018                               |
| ess             | 10410  | Essen                     | 51° 24' 20,3"; 06° 58' 01,6"   | vom 21.03.1991 bis 04.03.2010;                             |
|                 | 10908  |                           |                                | ab 11.04.2012 (dual-pol)<br>vom 20.06.1997 bis 13.06.2012; |
| fbg             |        | Feldberg/                 | 47° 52' 25"; 08° 00' 13"       | ab 20.11.2012 (dual-pol)                                   |
|                 |        | Schwarzwald               |                                | vom 10.10.1997 bis 10.05.2004                              |
| fld             | 10434  | Flechtdorf                | 51° 20' 06"; 08° 51' 09"       |                                                            |
|                 |        |                           | (Europäisches Datum)           | vom 07.06.2004 bis 29.04.2014;                             |
| fld             | 10440  | Flechtdorf                | 51° 18' 40,3"; 08° 48' 07,2"   | ab 12.11.2014 (dual-pol)                                   |
| fra             | 10637  | Frank-                    | 50° 03' 06"; 08° 34' 05"       | vom 28.03.1988 bis 04.07.2007                              |
|                 |        | furt/Main                 | (Europäisches Datum)           |                                                            |
| fri             | 10630  | Frankfurt-                | 50° 01' 20,8"; 08° 33' 30,7"   | vom 04.07.2004 bis 15.02.2011                              |
|                 |        | Walldorf                  |                                |                                                            |
| ham             | 10147  | Hamburg                   | 53° 37' 16,5"; 09° 59' 47,6"   | vom 07.06.1990 bis 23.01.2014                              |
| han             | 10338  | Hannover                  | 52° 27' 47"; 09° 41' 53,9"     | vom 25.11.1994 bis 29.07.2014                              |
| hnr             | 10339  | Hannover                  | 52° 27' 36,3"; 09° 41' 40,3"   | ab 29.07.2014 (dual-pol)                                   |
| isn             | 10873  | Isen                      | 48° 10' 28,9"; 12° 06' 06,4"   | ab 22.01.2014 (dual-pol)                                   |
| mem             | 10950  | Memmingen                 |                                | ab 03.04.2013 (dual-pol)                                   |
|                 | 10962  |                           | 48° 02' 31,7"; 10° 13' 09,2"   | vom 25.01.2023 bis 23.03.2023                              |
| mhp             |        | Hohenpei-                 | 47° 48' 05,45"; 11° 00' 33,46" | (dual-pol)                                                 |
| muc             | 10871  | <b>ßenberg</b><br>München |                                | vom 22.01.1992 bis 22.01.2014                              |
|                 |        |                           | 48° 20' 10,9"; 11° 36' 42,1"   | vom 01.12.1994 bis 11.04.2011;                             |
| neu             | 10557  | <b>Neuhaus</b>            | 50° 30' 00,4"; 11° 08' 06,1"   | ab 10.01.2012 (dual-pol)                                   |
| nhb             | 10605  | Neuheilen-                | 50° 06' 34.8"; 06° 32' 54.0"   | vom 17.07.1998 bis 28.08.2013;                             |
|                 |        | bach                      |                                | ab 27.03.2014 (dual-pol)                                   |
| oft             | 10629  | Offenthal                 | 49° 59' 05,1"; 08° 42' 46,6"   | ab 15.02.2011 (dual-pol)                                   |
| pro             | 10392  | Prötzel                   | 52° 38' 55,2"; 13° 51' 29,6"   | ab 23.01.2014 (dual-pol)                                   |
| ros             | 10169  | <b>Rostock</b>            | 54° 10' 32,4"; 12° 03' 29,1"   | vom 02.01.1995 bis 30.09.2013;                             |
|                 |        |                           |                                | ab 11.06.2014 (dual-pol)                                   |
| tur             | 10832  | Türkheim                  | 48° 35' 07,4"; 09° 46' 57,6"   | vom 22.10.1998 bis 08.04.2013;                             |
|                 |        |                           |                                | ab 09.12.2013 (dual-pol)                                   |
| umd             | 10356  | <b>Ummendorf</b>          | 52° 09' 36,3"; 11° 10' 33,9"   | vom 25.06.1996 bis 14.02.2013;                             |
|                 |        |                           |                                | ab 17.12.2013 (dual-pol)                                   |

<sup>8</sup> In RE, RV und RS mit Präfix de, z. B. deboo statt boo

Tabelle der verwendeten deutschen Radarstandortkürzel im ASCII-Header 20

Anm.: 1) Ausländische Radarstandorte sind in der Tabelle zu Kapitel 3 aufgeführt.

2) ASR = Ausfallsicherungsradar: Während der Erneuerung der alten Single- zu Dual-Pol-Doppler-Radaren im Rahmen des Projekts RadSys-E war ein ASR zur Aufrechterhaltung der Wetterüberwachung am Standort Essen, Feldberg, Rostock bzw. Dresden in der Zeit von 2010 bis 2015 in Betrieb. Das ASR wurde von 2018 bis 2021 als Ersatz des Radars Emden auf Borkum eingesetzt. Ab dem 04.05.2021 ist das ASR Borkum ein Dual-Pol-Doppler-Radar.

3) Der Radarstandort München (10871) hatte bis Ende 1997 die WMO-Kennziffer 10870.

4) Das Qualitätssicherungsradar Hohenpeißenberg (10962) ist temporär (vom 25.01.2023 bis 23.03.2023) als Ersatz für das längere Zeit ausgefallene Radar Memmingen (10950) in die operationelle RADOLAN-Routine integriert worden.

# 3. Erweiterung um benachbarte ausländische Radarstandorte

#### 3.1 Integration des Radars Nancy

Als erster Schritt zu einem mitteleuropäischen quantitativen Radarniederschlagskomposit wurden fünfminütliche quantitative Radarniederschlagsdaten vom französischen Standort Nancy in das fünfminütliche RADOLAN-Produkt integriert. Das vom nationalen Wetterdienst Frankreichs (Météo France) betriebene Radar erfasst das vom DWD-Radarverbundnetz mit seinem quantitativen Messbereich nicht vollständig eingesehene Fluss-Einzugsgebiet der Mosel. Damit wird ein wesentlicher Beitrag für den grenzüberschreitenden Hochwasserschutz geleistet.

Darüber hinaus wird die Verfügbarkeit flächendeckender quantitativer Radarniederschlagsdaten im französisch-deutschen Grenzbereich gesteigert, die bei technischen Störungen bzw. Wartungen der drei DWD-Radargeräte an den Standorten Neuheilenbach, Offenthal und/oder Feldberg/Schw. zwangsläufig Einbußen erleidet.

#### 3.2 Räumliche Erweiterung und Integration weiterer ausländischer Radare

Am 27. Mai 2009 erfolgte mit der Operationalisierung von RADOLAN-ME die räumliche Erweiterung des mitteleuropäischen Komposits. Darin enthalten sind – zusätzlich zu den DWD-Radaren – Radardaten aus Belgien, Frankreich, den Niederlanden und der Schweiz. Es besitzt eine Ausdehnung von 1500 Zeilen auf 1400 Spalten; ASCII-Header und Binärteil sind analog zum nationalen Komposit. Auch die Projektion und die zugehörigen Parameter sind identisch.

Am 31. Mai 2011 wurden tschechische Radardaten in das RADOLAN-ME-Verfahren integriert. Dänische und polnische Radardaten wurden am 30. Oktober 2013 in das qualitative RADOLAN-ME-Komposit EX aufgenommen. Die Integration dieser Daten in die quantitative RADOLAN-ME-Produktkette ist am 31. August 2016 erfolgt.

Mit der Integration österreichischer Radardaten in das RADOLAN-ME-Verfahren am 04. September 2017 ist eine komplette quantitative Erfassung aller Deutschland beeinflussenden Fluss-Einzugsgebiete mit Radardaten gewährleistet.

Seit dem 08.08.2018 wird das französische Radarkomposit in die quantitative RADOLAN-ME-Produktkette integriert. Dieses ersetzt die nicht mehr verfügbaren lokalen Radardaten aus Frankreich, so dass die kurzfristig entstandene Radar-Überdeckungslücke in Teilen Frankreichs nicht mehr besteht.

Folgende Tabelle gibt die in das RADOLAN-ME-Komposit eingehenden Radarstandorte wieder (Stand: 22.05.2015; Quelle aus [OPERA, 2015]):

| <b>Radar-</b><br>standort-<br>kürzel | WMO-<br>Kenn-<br>ziffer | <b>Radarstandort</b>      | Geografische Koordinaten<br>(nördliche Breite und östli-<br>che Länge in dezimalen<br>Grad) | <b>Betreiber</b> |
|--------------------------------------|-------------------------|---------------------------|---------------------------------------------------------------------------------------------|------------------|
| aby                                  | 07005                   | Abbeville <sup>9</sup>    | 50.1358/1.8347                                                                              | Météo France     |
| ave                                  | 07083                   | Avesnois <sup>9</sup>     | 50.1283/3.8119                                                                              | Météo France     |
| tra                                  | 07145                   | Trappes <sup>9</sup>      | 48.7739/2.0075                                                                              | Météo France     |
| arc                                  | 07167                   | Arcis-Troyes <sup>9</sup> | 48.4622/4.3094                                                                              | Météo France     |
| ncy                                  | 07182                   | Nancy <sup>9</sup>        | 48.7158/6.5816                                                                              | Météo France     |

<sup>9</sup> oder als Komposit Frankreich

Erweiterung um benachbarte ausländische Radarstandorte 22

| bgs                                  | 07255                   | Bourges <sup>9</sup>         | 47.0586/2.3594                                                                                 | Météo France       |
|--------------------------------------|-------------------------|------------------------------|------------------------------------------------------------------------------------------------|--------------------|
| bla                                  | 07274                   | Blaisy <sup>9</sup>          | 47.3552/4.7758                                                                                 | Météo France       |
| sly                                  | 07381                   | St. Nizier-Lyon 9            | 46.0663/4.4455                                                                                 | Météo France       |
| sem                                  | 07461                   | Sembadel-Le Puy <sup>9</sup> | 45.2900/3.7094                                                                                 | Météo France       |
| frc                                  | 07000                   | Komposit<br>Frank-<br>reich  |                                                                                                | Météo France       |
| alb                                  | 06661                   | Albis <sup>10</sup>          | 47.2850/8.5130                                                                                 | Meteo Schweiz      |
| lad                                  | 06699                   | La Dole <sup>10</sup>        | 46.4260/6.1000                                                                                 | Meteo Schweiz      |
| mle                                  | 06768                   | Monte Lema <sup>10</sup>     | 46.0420/8.8340                                                                                 | Meteo Schweiz      |
| sui                                  | 06981                   | Komposit Schweiz             |                                                                                                | Meteo Schweiz      |
| deb                                  | 06260                   | De Bilt <sup>11</sup>        | 52.1017/5.1783                                                                                 | KNMI (Niederlande) |
| den                                  | 06234                   | Den Helder <sup>11</sup>     | 52.9533/4.7899                                                                                 | KNMI (Niederlande) |
| nld                                  | 06260                   | Komposit<br>Nieder-<br>lande | $\blacksquare$                                                                                 | KNMI (Niederlande) |
| zav                                  | 06451                   | Zaventem <sup>12</sup>       | 50.9010/4.4510                                                                                 | KMI (Belgien)      |
| wid                                  | 06477                   | Wideumont <sup>12</sup>      | 49.9140/5.5045                                                                                 | KMI (Belgien)      |
| bel                                  | 06451                   | Komposit Belgien             |                                                                                                | KMI (Belgien)      |
| bdy                                  | 11480                   | Brdy-Praha                   | 49.6583/13.8178                                                                                | CHMI (Tschechien)  |
| ska                                  | 11718                   | <b>Skalky</b>                | 49.5011/16.7885                                                                                | CHMI (Tschechien)  |
| leg                                  | 12374                   | Legionowo                    | 52.4052/20.9609                                                                                | IMGW (Polen)       |
| ram                                  | 12514                   | Ramza                        | 50.1517/18.7267                                                                                | IMGW (Polen)       |
| pas                                  | 12544                   | Pastewnik                    | 50.8920/16.0395                                                                                | IMGW (Polen)       |
| rze                                  | 12579                   | <b>Rzeszow</b>               | 50.1138/22.0367                                                                                | IMGW (Polen)       |
| poz                                  | 12331                   | Poznan                       | 52.4133/16.7971                                                                                | IMGW (Polen)       |
| swi                                  | 12220                   | Swidwin                      | 53.7903/15.8311                                                                                | IMGW (Polen)       |
| <b>Radar-</b><br>standort-<br>kürzel | WMO-<br>Kenn-<br>ziffer | <b>Radarstandort</b>         | Geografische Koordinaten<br>(nördliche Breite und östli-<br>che Länge in<br>dezimalen<br>Grad) | <b>Betreiber</b>   |
| gda                                  | 12151                   | Gdansk                       | 54.3843/18.4563                                                                                | IMGW (Polen)       |
| brz                                  | 12568                   | <b>Brzuchania</b>            | 50.3942/20.0797                                                                                | IMGW (Polen)       |
| ste                                  | 06180                   | <b>Stevns</b>                | 55.3262/12.4493                                                                                | DMI (Dänemark)     |
| rom                                  | 06096                   | Römö                         | 55.1731/8.5520                                                                                 | DMI (Dänemark)     |
| sin                                  | 06034                   | Sindal                       | 57.4893/10.1365                                                                                | DMI (Dänemark)     |
| bor                                  | 06194                   | Bornholm                     | 55.1127/14.8875                                                                                | DMI (Dänemark)     |
|                                      |                         |                              |                                                                                                |                    |

<sup>10</sup> oder als Komposit Schweiz

<sup>&</sup>lt;sup>11</sup> oder als Komposit Niederlande

<sup>&</sup>lt;sup>12</sup> oder als Komposit Belgien

Erweiterung um benachbarte ausländische Radarstandorte 23

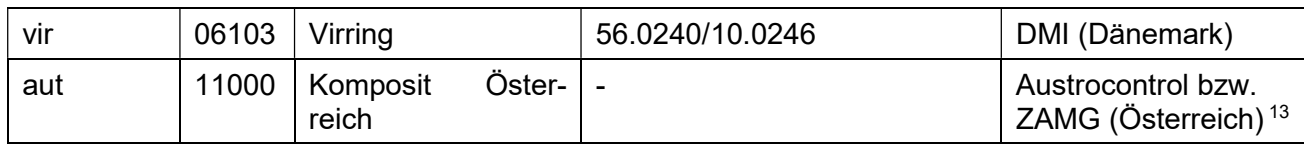

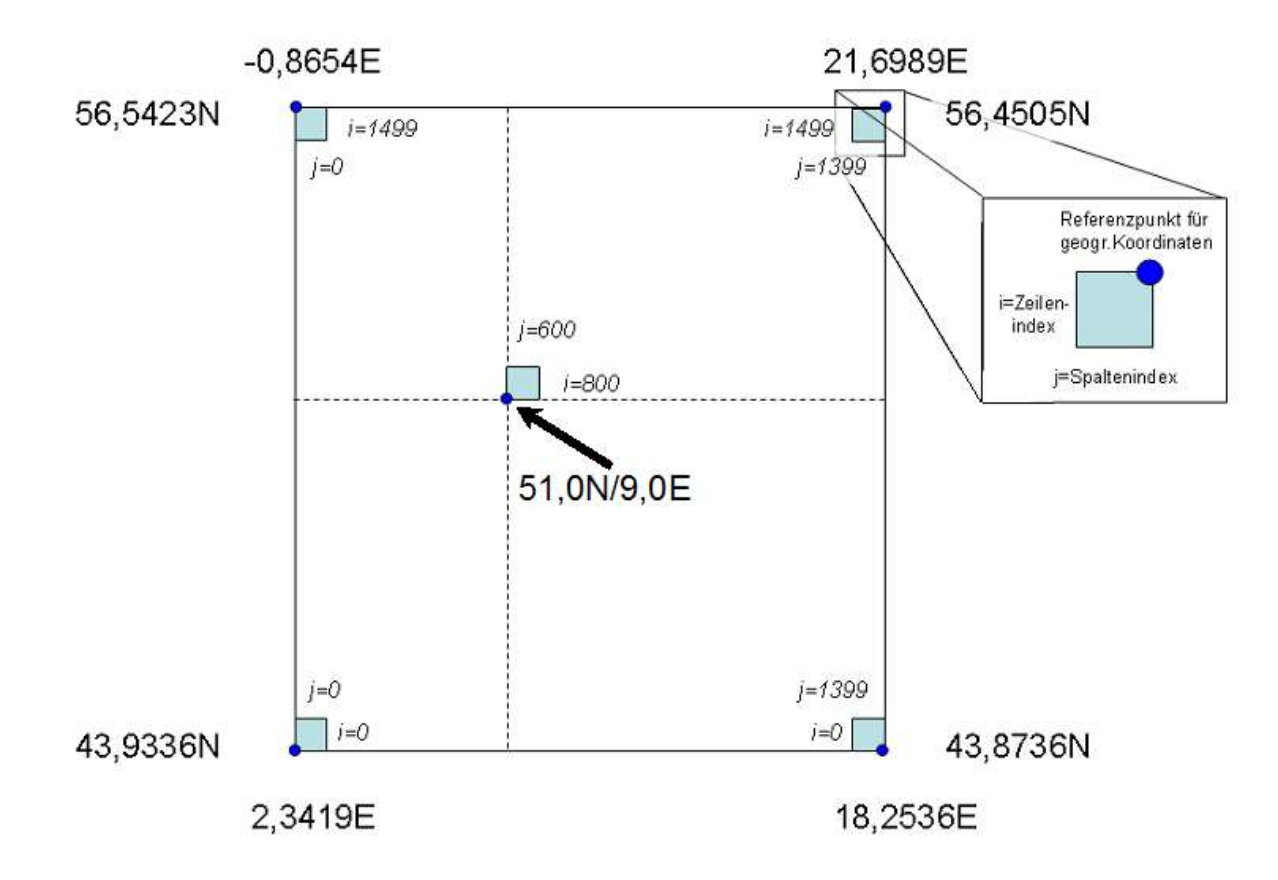

Abb. 4: 1 x 1 km-Raster des mitteleuropäischen Komposits (RADOLAN-ME-Raster)

Die folgende Tabelle gibt die Werte der Eckpunkte des mitteleuropäischen Komposits in den beiden Koordinatensystemen wieder (s. hierzu 1.3.1). Der Ursprung des kartesischen Koordinatensystems liegt bei (10°E, 90°N).

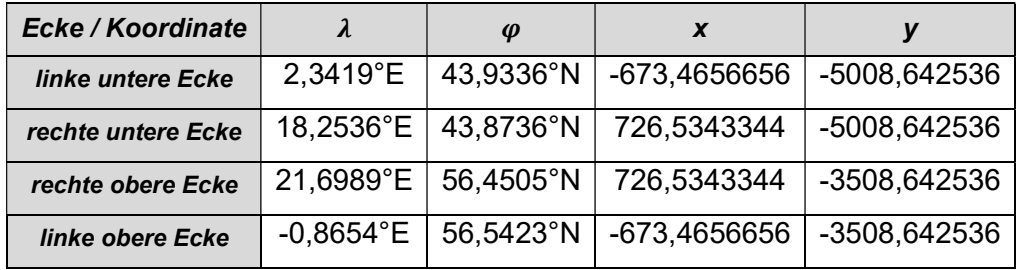

<sup>&</sup>lt;sup>13</sup> Das von Austrocontrol bereitgestellte qualitative Komposit geht nur in das EX-Produkt ein und steht nur für DWDinterne Zwecke zur Verfügung. Das von der ZAMG bereitgestellte, quantitativ aufbereitete INCA-Radarkomposit geht in die quantitativen mitteleuropäischen Radarkomposits EZ, EY, EH, EB und EW ein.

Verschiedenes 24

#### 4. Verschiedenes

#### 4.1 Informationen im ASCII-Header

Für neue feste fachliche Informationen ist im ASCII-Header noch genug Platz für weitere Kennungen, die möglichst im A2-Format erfolgen und zwingend nach der Kennung VS direkt vor der Kennung MS eingefügt werden sollen. MS bzw. die Liste der verwendeten Radarstandorte müssen den letzten Teil des Headers vor "etx" bilden, da es sich hier um den einzigen Header-Abschnitt mit variabler Länge handelt. Die bei aus einzelnen Radarprodukten aufsummierten Radarkomposits verwendete Kennung ST ist ebenfalls ein Header-Abschnitt mit variabler Länge und kann als einzige Ausnahme auch nach dem Header-Abschnitt MS erfolgen.

#### 4.2 Nachaneichung und Übersicht der Aneichstationen

Einmal täglich (sog. Routine-Fall bzw. Nachaneichung) wird im Rahmen des RADOLAN-Verfahrens eine Berechnung mit den vollständig zur Verfügung stehenden Bodenniederschlagsdaten für den vergangenen Niederschlagstag durchgeführt. Als Ergebnis erhält man stündliche und von ausgewählten Produkten (RR, RO, RZ, RB, RA, RM und RW) auch tägliche (aus den 24 Stunden aufsummierte) Kompositdaten.

Seit April 2021 werden auch Ombrometerdaten aus Belgien zur Aneichung verwendet (s. Abb. 5). Damit ist auch für das quantitative, an Stationen angeeichte, mitteleuropäische RADOLAN-Produkt EW die bestmögliche, die Stationsdaten betreffende Qualität erreicht.

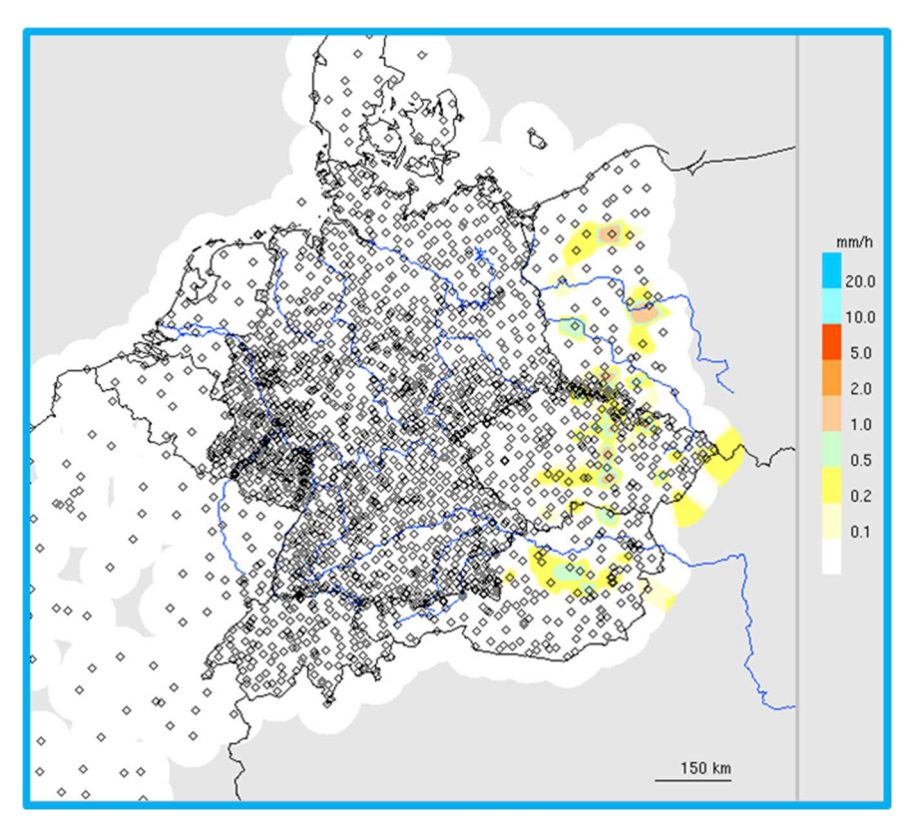

Abb. 5: Übersicht der Aneichstationen für die mitteleuropäische Aneichung der Radardaten im RA-DOLAN-ME-Verfahren mit der Niederschlagsanalyse aus interpolierten Stationsmessungen für 13:50 UTC am 03.04.2021

Verschiedenes 25

# 4.3 Radarklimatologie und Starkniederschlagskatalog

Für die klimatologische Auswertung wurden im Rahmen der Radarklimatologie (s. www.dwd.de/radklim) ausgewählte RADOLAN-Produkte ab 2001 zurückreichend mit der jeweils aktuellen operationellen RADOLAN-Version berechnet. Dabei wird der erweiterte nationale RADOLAN-Ausschnitt (s. Abb. 2 und 3) als Ausgabe verwendet. Gegenüber dem nationalen RADOLAN-Ausschnitt ist das Gebiet um jeweils 100 km nach Norden und Süden vergrößert und um 80 km nach Osten verschoben. Damit deckt die räumliche Ausdehnung das Gebiet ab, welches nach Abschluss des Projekts RADSYS-E aus dem kompletten Erfassungsbereich aller lokalen quantitativen Radardaten des DWD-Radarverbundnetzes mit einer Reichweite von 150 km Radius um den Radarstandort gewonnen wird (s. Abb. 6).

Die radarbasierte Niederschlagsklimatologie wird vom DWD regelmäßig weitergeführt. Die Nachführung der Radarklimatologie für das abgelaufene Jahr wird planmäßig jeweils im Frühjahr verfügbar sein. Auf der Basis dieser Daten werden jährlich Kataloge radar-basierter starker Niederschlagsereignisse erstellt. Diese sind die Grundlage für die Analyse des Starkregengeschehens und seines Schadenpotenzials in Deutschland seit 2001 (s. www.dwd.de/catrare). Seit 2021 wird jährlich ein RADKLIM-Bulletin erstellt, welches einen Überblick über die extremen Niederschlagsereignisse seit 2001 und insbesondere des jeweils vergangenen Jahres gibt. Das RADKLIM-Bulletin kann per RSS-Feed abonniert werden: www.dwd.de/radklim-rss.

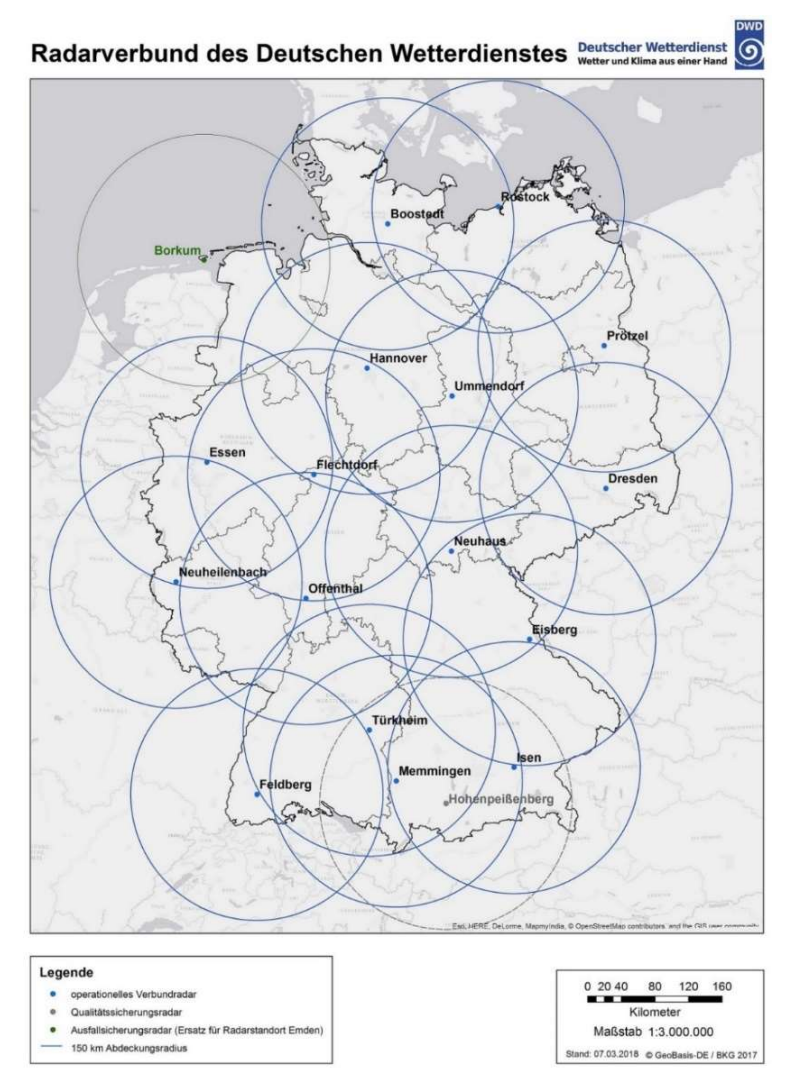

Abb. 6: Wetterradarmessnetz des DWD mit 18 C-Band Radarsystemen und den zugehörigen 150 km-Radius-Erfassungsbereichen, welche außer dem Qualitätssicherungsradar Hohenpeißenberg (Ausnahme s. Kap. 2) für die quantitative Niederschlagsauswertung im Rahmen von RADOLAN verwendet werden

#### Literaturverzeichnis 26

### 5. Literaturverzeichnis

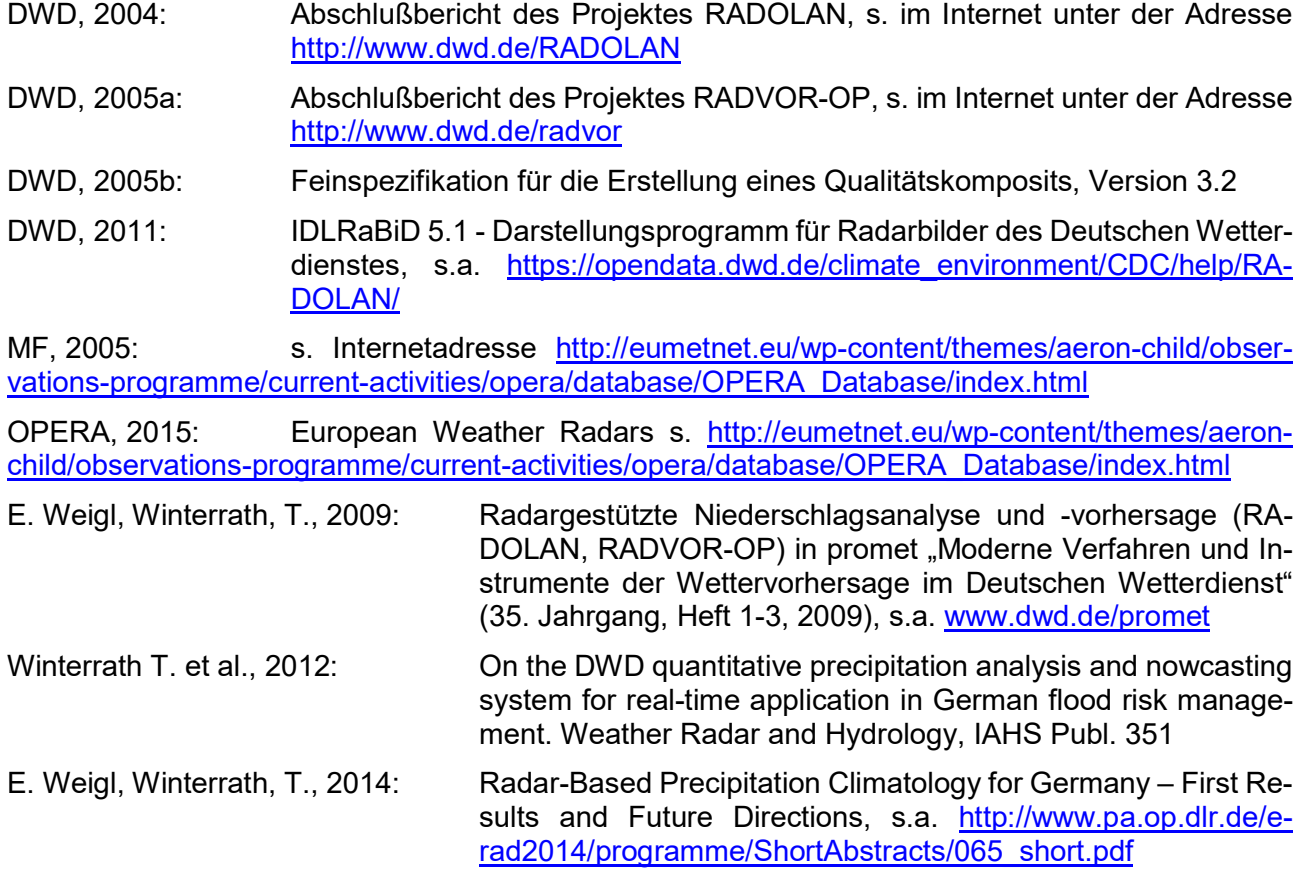

Weitere Veröffentlichungen s. auf

https://www.dwd.de/DE/leistungen/radolan/radolan\_info/home\_veroeffentlichungen\_radolan.html;jsessionid=942E2D97A4216B31648B778C3EAEC8FD.live11042?nn=16102&lsbId=617848

Datei: RADOLAN-RADVOR-Kompositformat\_2.5.8.docx<br>DWD-Hydrometeorold®  $\ddot{\textcirc}$  DWD-Hydrometeorologie, 2003-2024